# Αρχεία Δεδομένων

# Μόνιµη αποθήκευση δεδοµένων

- Η µνήµη (RAM) του Η/Υ κρατά δεδοµένα µόνο **όσο** της δίνεται µια ικανοποιητική παροχή **ρεύµατος**.
- Τα περιεχόµενα της µνήµης χάνονται (<sup>α</sup>µέσως) µ<sup>ε</sup> το που διακοπεί η τροφοδοσία ρεύµατος στον Η/Υ.
- • Υπάρχει ανάγκη για την **µόνιµη** αποθήκευση δεδοµένων (των προγραµµάτων) ώστε αυτά να εξακολουθούν να υφίστανται αφού σβήσει <sup>ο</sup> Η/Υ.
- Αυτό επιτυγχάνεται µ<sup>ε</sup> µαγνητικά/οπτικά µέσα.
- Τα δεδοµένα «γράφονται» αλλάζοντας είτε την µαγνητική κατεύθυνση είτε την επιφανειακή δοµή του υλικού (µαγνητική ταινία, µαγνητικός δίσκος, οπτικός δίσκος, κλπ) έτσι ώστε να µπορεί να γίνει διαχωρισµός µεταξύ των καταστάσεων 0 και 1.

#### Μοντέλο πρόσβασης

- Το µοντέλο µνήµης που δίνεται στον προγραµµατιστή είναι του **πίνακα** από bytes µ<sup>ε</sup> **άµεση** πρόσβαση σε όλα τα στοιχεία µ<sup>ε</sup> το ίδιο κόστος (direct access).
- Η πρόσβαση στα µόνιµ<sup>α</sup> µέσα αποθήκευσης είναι (πολύ) πιο αργή και διαφορετική στη φύση της, απαιτώντας πολύπλοκες λειτουργίες διαχείρισης.
- • Για αυτό το λόγο (κυρίως) τα µέσα µόνιµης αποθήκευσης χρησιµοποιούνται µέσα από ένα ειδικό υποσύστηµ<sup>α</sup> λογισµικού: το **σύστηµ<sup>α</sup> αρχείων**.
- Το µοντέλο που δίνεται στον προγραµµατιστή για τα µέσα αποθήκευσης είναι µια **ακολουθία** από bytes µ<sup>ε</sup> **σειριακή** πρόσβαση (sequential access).

#### Σχετικές συναρτήσεις

```
#include <stdio.h>
```

```
FILE fopen(const char *fname, const char *mode);
void fclose(FILE *f);
void fflush (FILE *f) ;
int fgetc (FILE *f);
int fputc(int c, FILE *f);
int fscanf(FILE *f, const char *fmt,...);
int fprintf(FILE *f, const char *fmt,...);
size t fread (const void *ptr, size t size,
                               size t n, FILE *f);
size t fwrite (const void *ptr, size t size,
                                size t n, FILE *f);
int fseek (FILE *f, long int offset, int whence);
int feof (FILE *f);
int ferror (FILE *f);
void clearerr(FILE *f);
```
- FILE \*fopen(const char \*fname, const char \*mode) άνοιγµ<sup>α</sup> του αρχείου µ<sup>ε</sup> όνοµ<sup>α</sup> fname σύµφωνα µ<sup>ε</sup> τον προσδιορισµό mode και επιστροφή δείκτη σε αντίστοιχη δοµή πρόσβασης
- void fclose(FILE \*f) κλείσιμο της δομής πρόσβασης αρχείου f (που έχει επιστραφεί από επιτυχηµένη κλήση της fopen)
- void fflush(FILE \*f) µονιµοποίηση αλλαγών που έγιναν στο αρχείο, χωρίς να γίνει κλείσιµ<sup>ο</sup> του αρχείου – σε κάποια συστήµατα αρχείων, η fclose **δεν** κάνει fflush

### Προσδιορισμοί της fopen

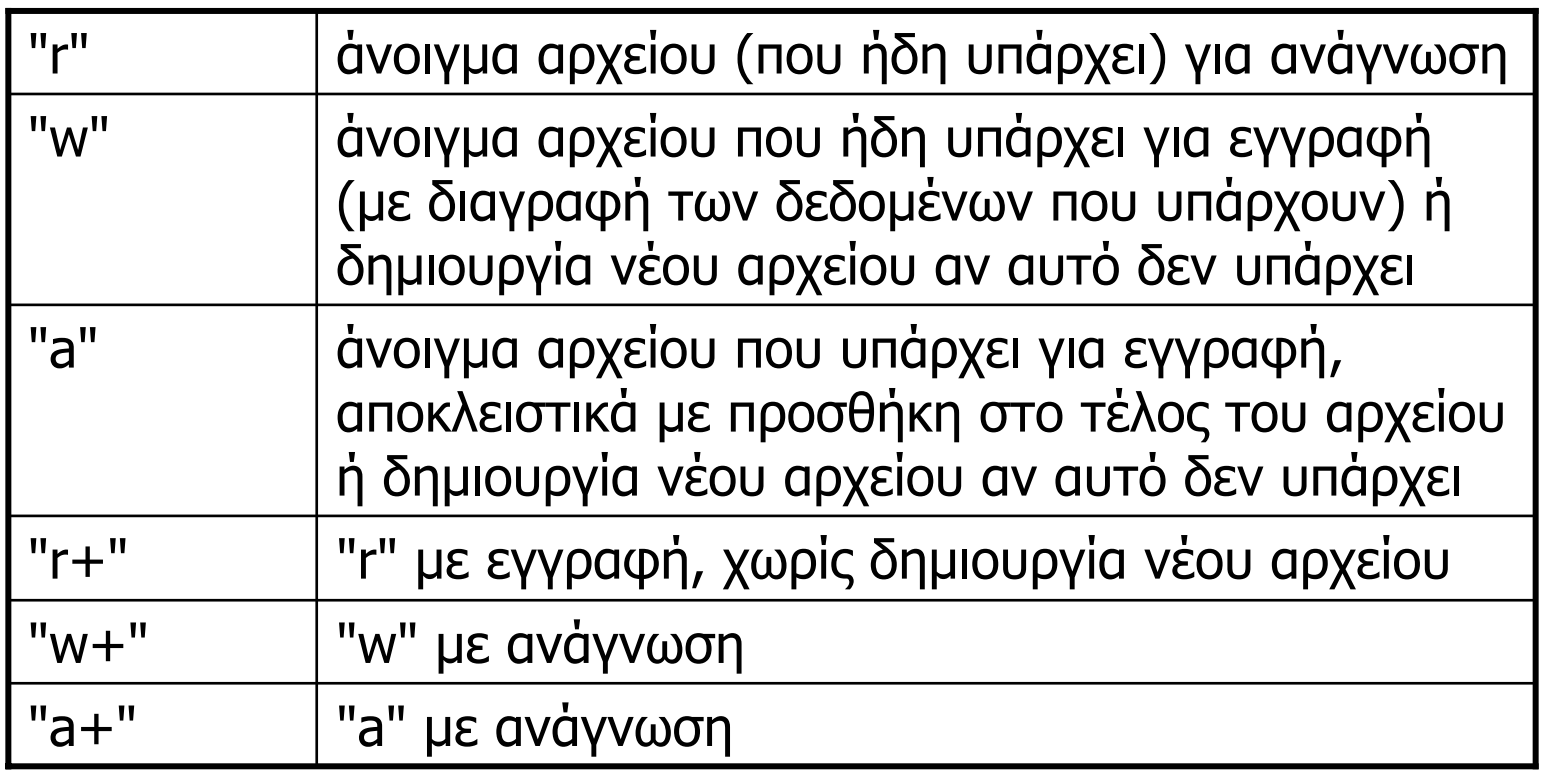

• Μη επιτρεπτός προσδιορισµός (mode) οδηγεί σε επιστροφή λάθους (τιµής 0) από την fopen.

- int fgetc(FILE \*f) ανάγνωση του «επόµενου» byte στο αρχείο (ή EOF)
- int fputc(int c, FILE \*f) γράψιµ<sup>ο</sup> του «επόµενου» byte στο αρχείο
- int fscanf(FILE \*f, const char \*frmt,…) ανάγνωση bytes από το αρχείο σύµφωνα µ<sup>ε</sup> τον προσδιορισµό frmt και αποθήκευση τιµών στις µεταβλητές των οποίων οι διευθύνσεις δίνονται σαν παράµετροι – σε αντιστοιχία µ<sup>ε</sup> την scanf
- int fprintf(FILE \*f, const char \*frmt,…) γράψιµ<sup>ο</sup> bytes στο αρχείο σύµφωνα µ<sup>ε</sup> τον προσδιορισµό frmt – σε αντιστοιχία µ<sup>ε</sup> την printf

- size\_t fread(const void \*p, size\_t size, size t n, FILE  $*f$ ) ανάγνωση από <sup>n</sup> αντικείµενα µεγέθους size bytes και αποθήκευση στη µνήµη, αρχίζοντας από την διεύθυνση <sup>p</sup>– επιστρέφει τον αριθµό των αντικειµένων που διαβάστηκαν επιτυχώς
- size\_t fwrite(const void \*p, size\_t size, size t n, FILE  $*f$ )

γράψιµ<sup>ο</sup> από <sup>n</sup> αντικείµενα µεγέθους size bytes στο αρχείο, αρχίζοντας από την διεύθυνση  $p - \epsilon n$ ιστρέφει τον αριθµό των αντικειµένων που γράφτηκαν επιτυχώς

• int feof(FILE \*f)

επιστρέφει τιµή !0 αν η επόµενη πράξη θα προσπαθήσει να «περάσει» το µέγεθος του αρχείου, διαφορετικά 0

• int ferror(FILE \*f)

επιστρέφει τιµή !0 αν παρουσιαστεί κάποιο πρόβληµ<sup>α</sup> µ<sup>ε</sup> τις πράξεις πρόσβασης για το συγκεκριµένο αρχείο (<sup>ο</sup> λόγος της αποτυχίας αποθηκεύεται ως ακέραιος στην καθολική µεταβλητή errno, και το αντίστοιχο µήνυµ<sup>α</sup> λάθους επιστρέφεται µέσω της strerror)

• int clearerr(FILE \*f)

επαναφέρει την κατάσταση πρόσβασης σε «κανονική», αγνοώντας τυχόν προηγούµενο πρόβληµ<sup>α</sup> πρόσβασης

#### Σειριακή πρόσβαση

- Για κάθε αρχείο διατηρείται (εσωτερικά) µια µεταβλητή που υποδεικνύει την θέση στο αρχείο από την οποία θα αρχίσει η **επόµενη** πράξη (ανάγνωσης/εγγραφής).
- • Κάθε πράξη ανάγνωσης ή εγγραφής **αυξάνει** την τιµή του δείκτη κατά τον **αριθµό** των bytes που διαβάστηκαν από το αρχείο ή γράφτηκαν στο αρχείο.
- Όταν ο δείκτης φτάσει το τέλος του αρχείου, οι πράξεις ανάγνωσης δεν εκτελούνται και επιστρέφουν EOF ή/και κωδικό λάθους (οι πράξεις εγγραφής απλά επεκτείνουν το µέγεθος του αρχείου όσο χρειάζεται).
- • Πρέπει **πάντα** να γίνεται έλεγχος της τιµής που επιστρέφουν οι πράξεις πρόσβασης σε αρχεία.

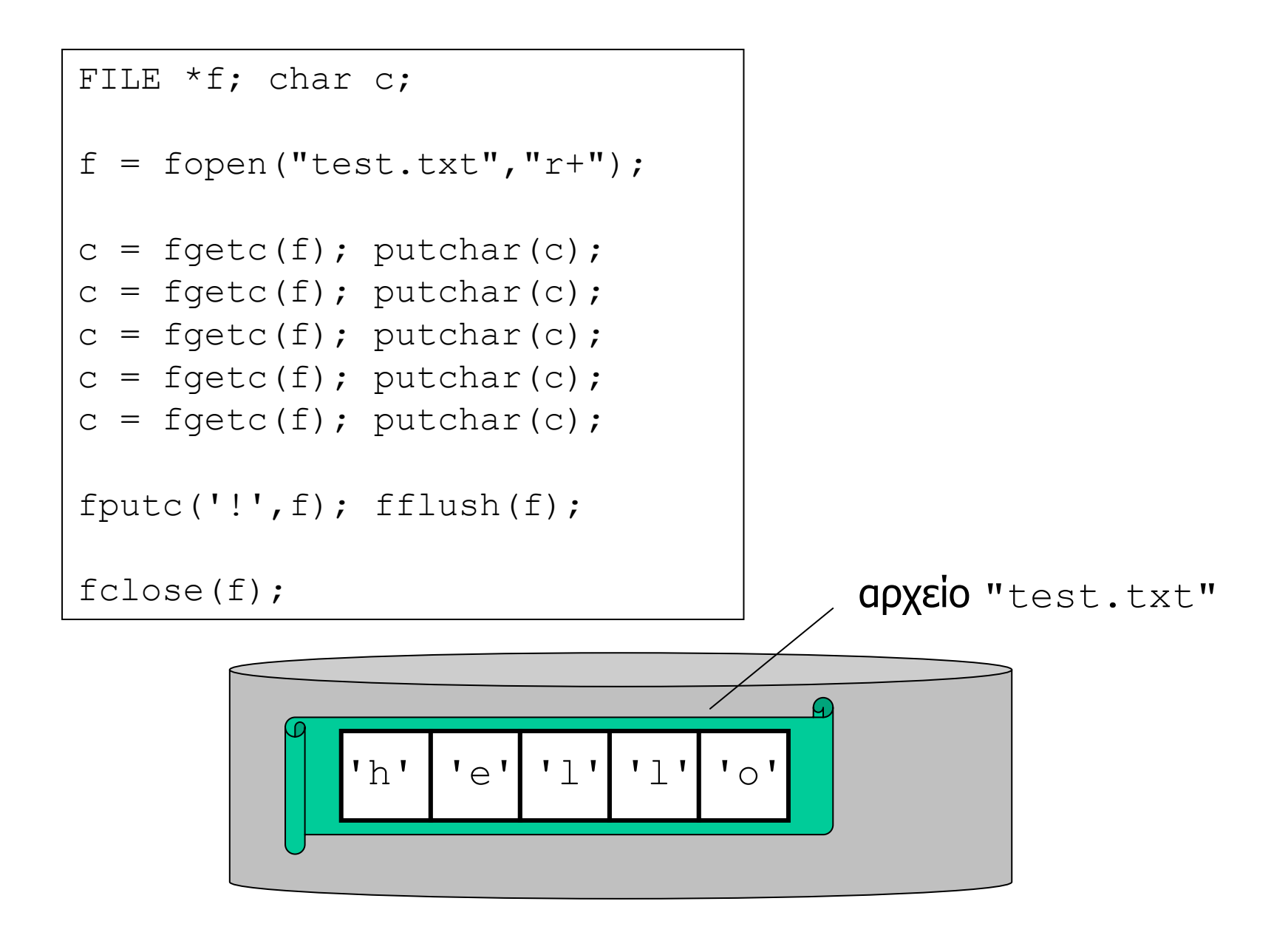

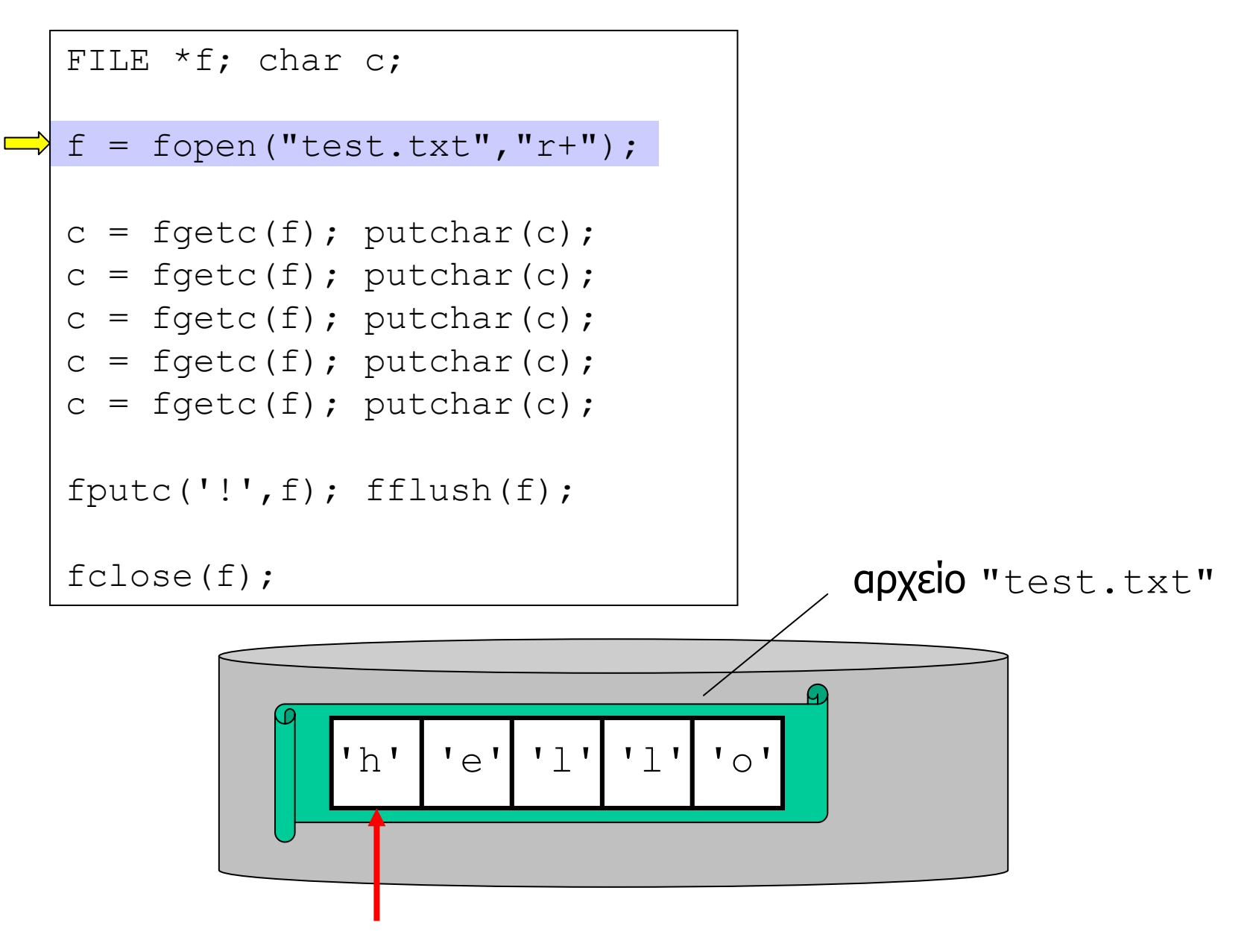

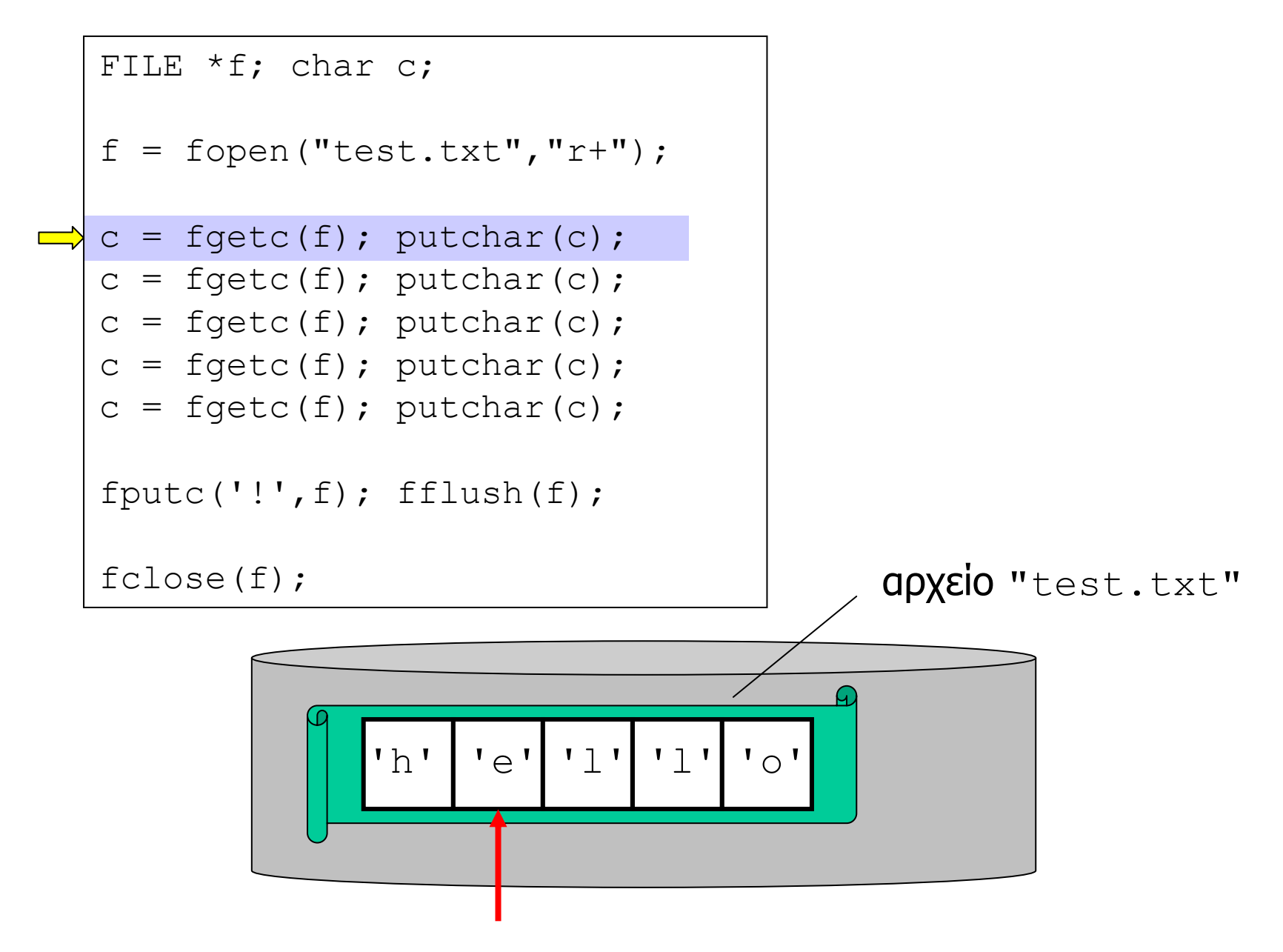

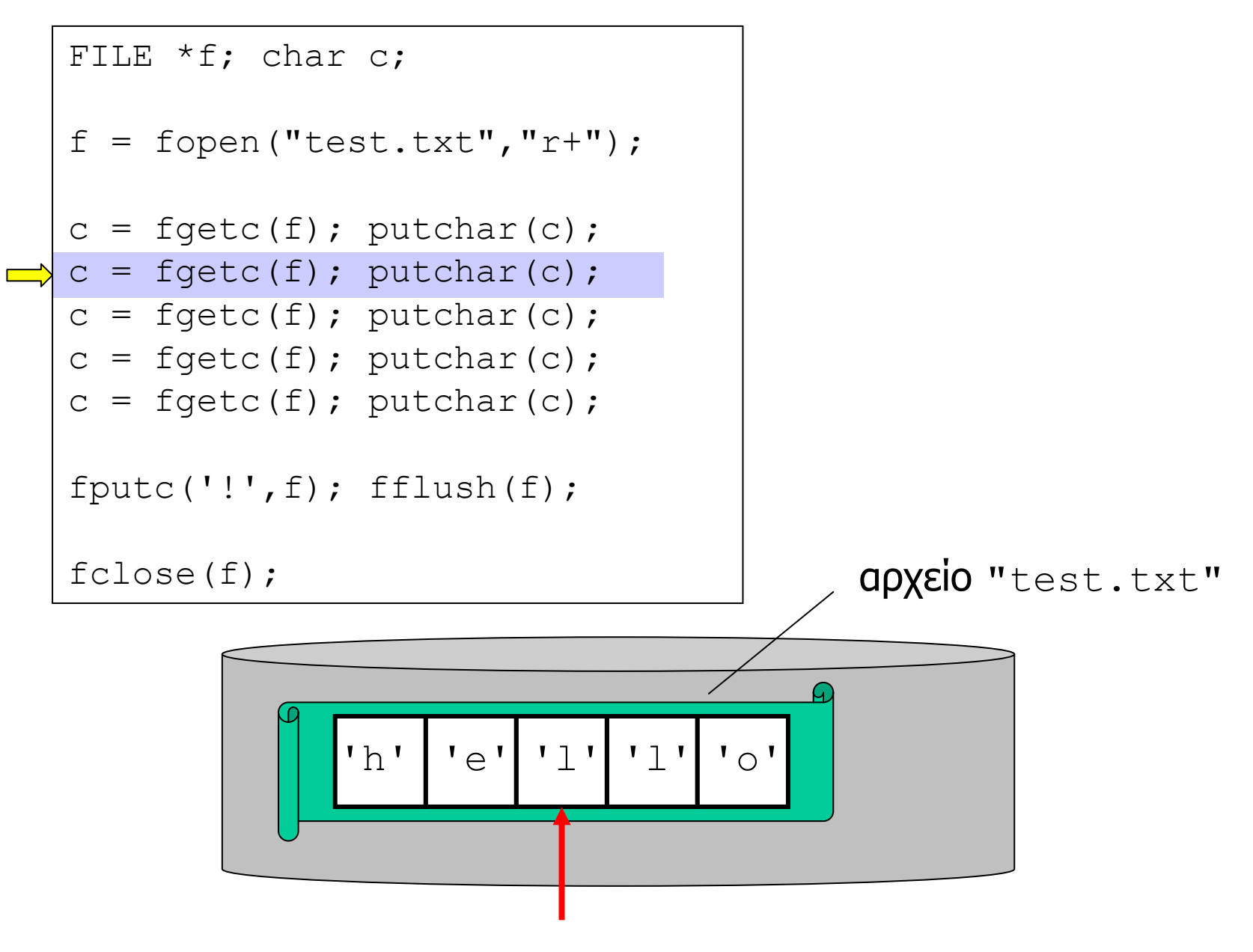

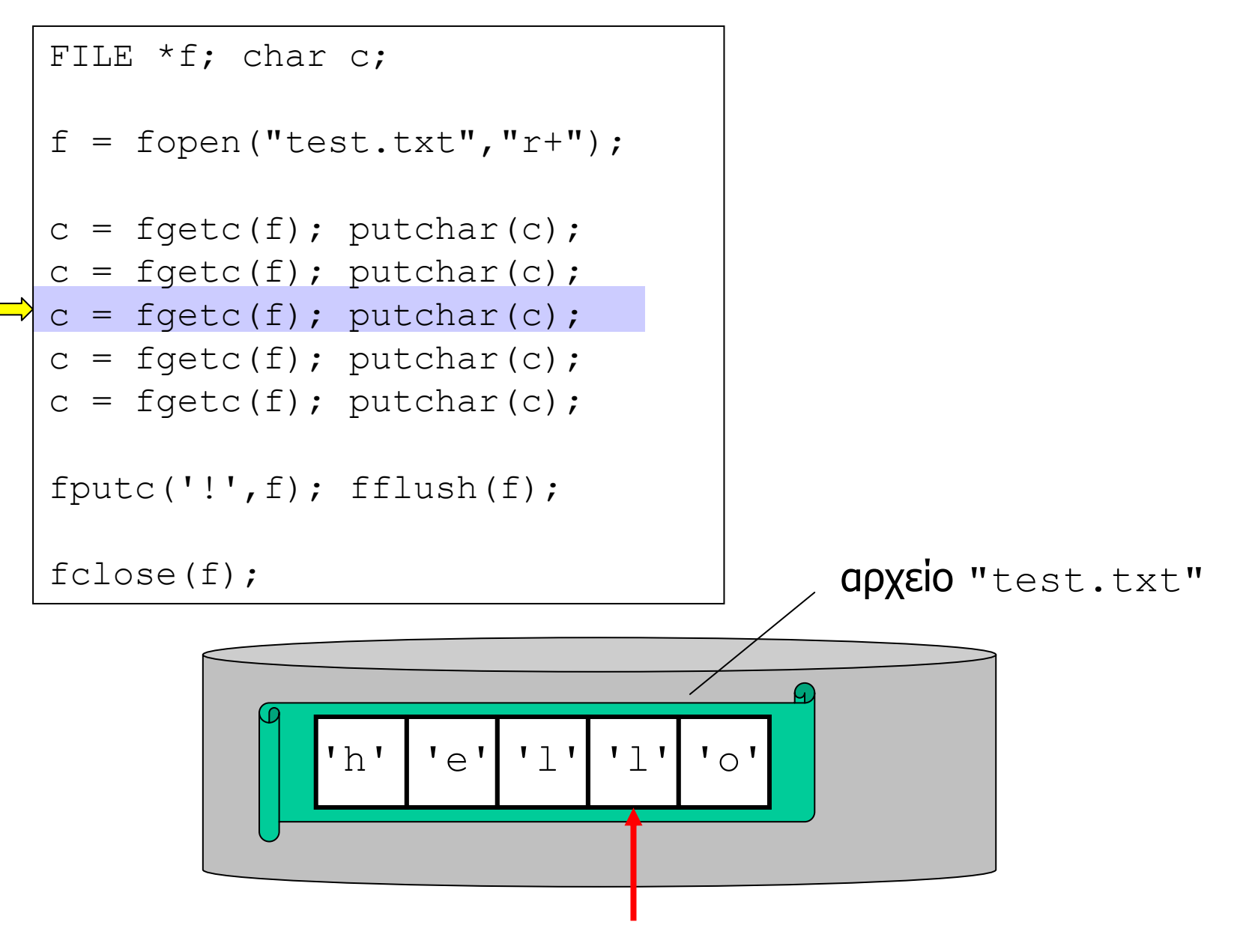

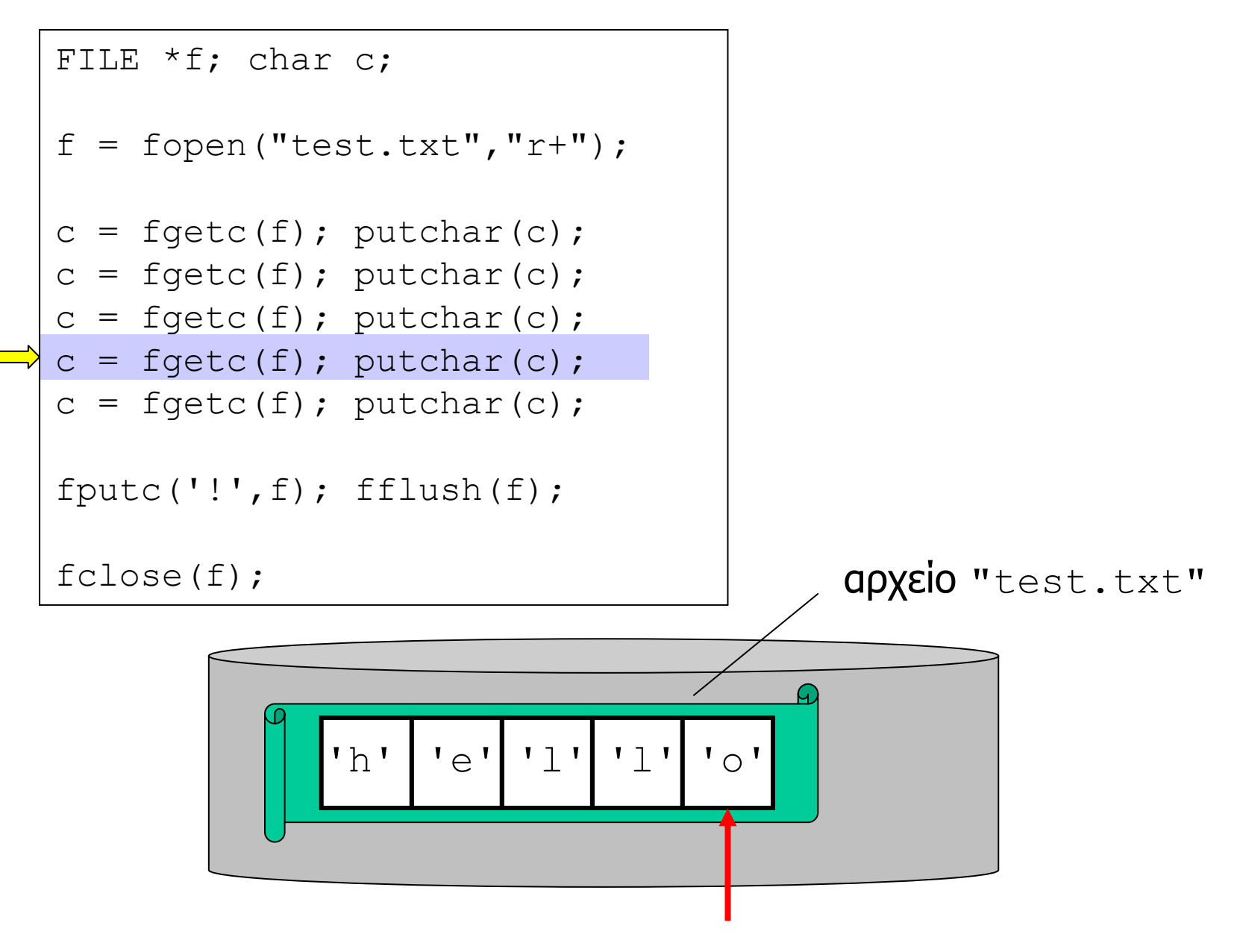

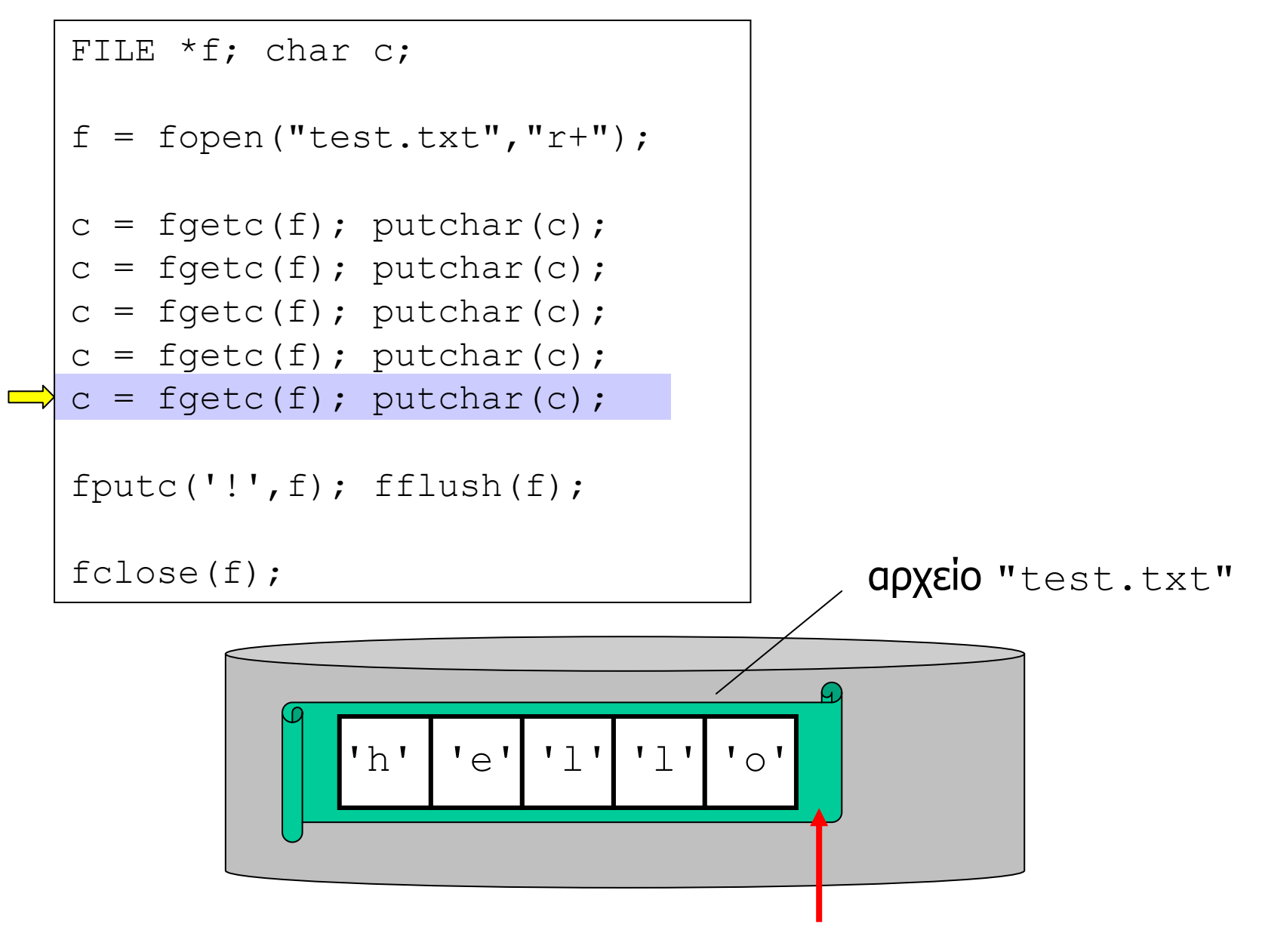

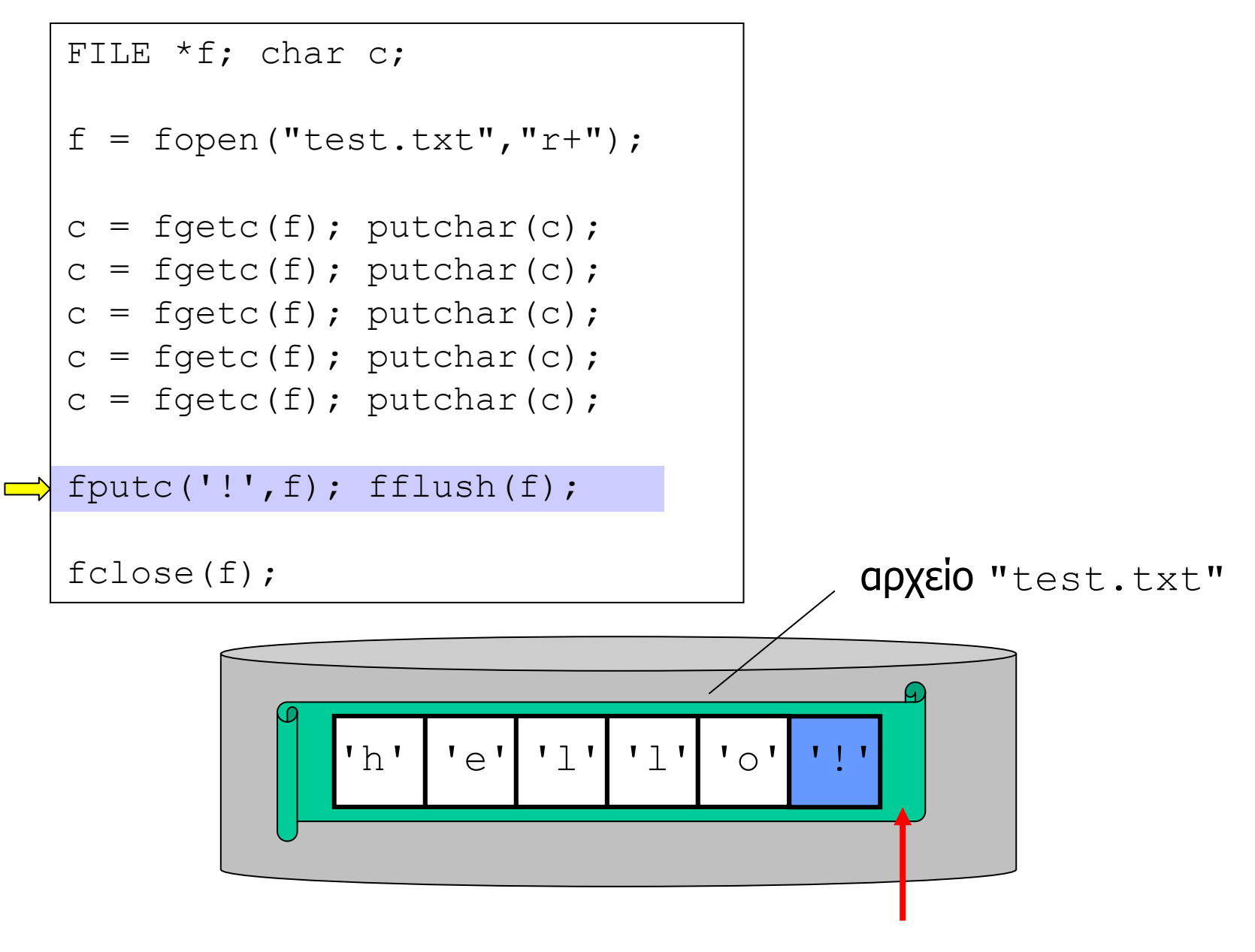

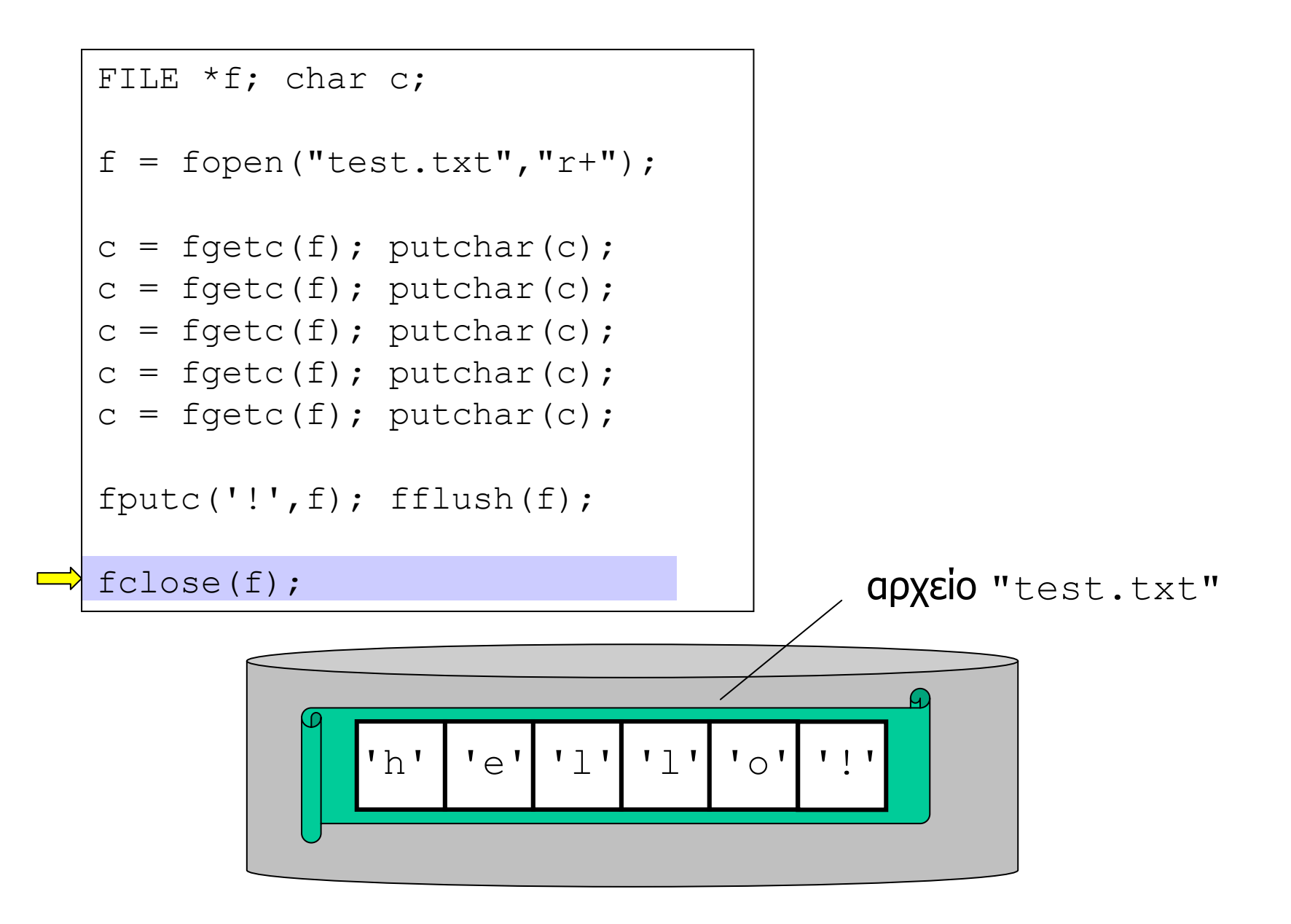

- Ο δείκτης µπορεί να επανατοποθετηθεί σε κάποιο σηµείο του αρχείου µέσω της πράξης fseek.
- int fseek(FILE \*f, long offset, int whence)

τοποθέτηση σηµείου ανάγνωσης/εγγραφής στην θέση offset και **σε σχέση** µ<sup>ε</sup> τον προσδιορισµό whence

•Η τιµές για την παράµετρο whence:

> **SEEK\_SET** (από την αρχή του αρχείου) **SEEK\_CUR** (από την τρέχουσα θέση) **SEEK END** (από το τέλος του αρχείου)

•Επιστρέφει 0 εάν επιτύχει, διαφορετικά -1.

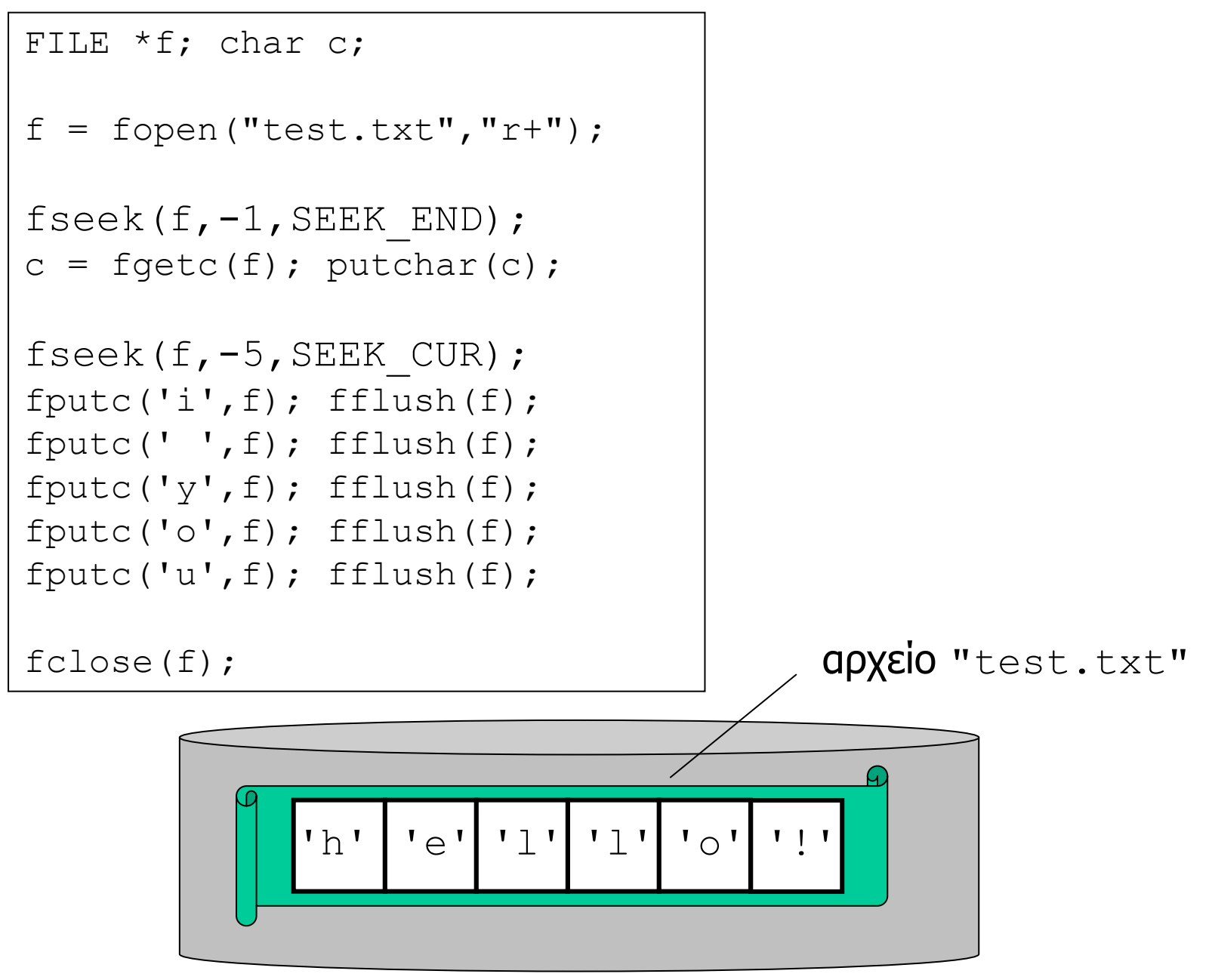

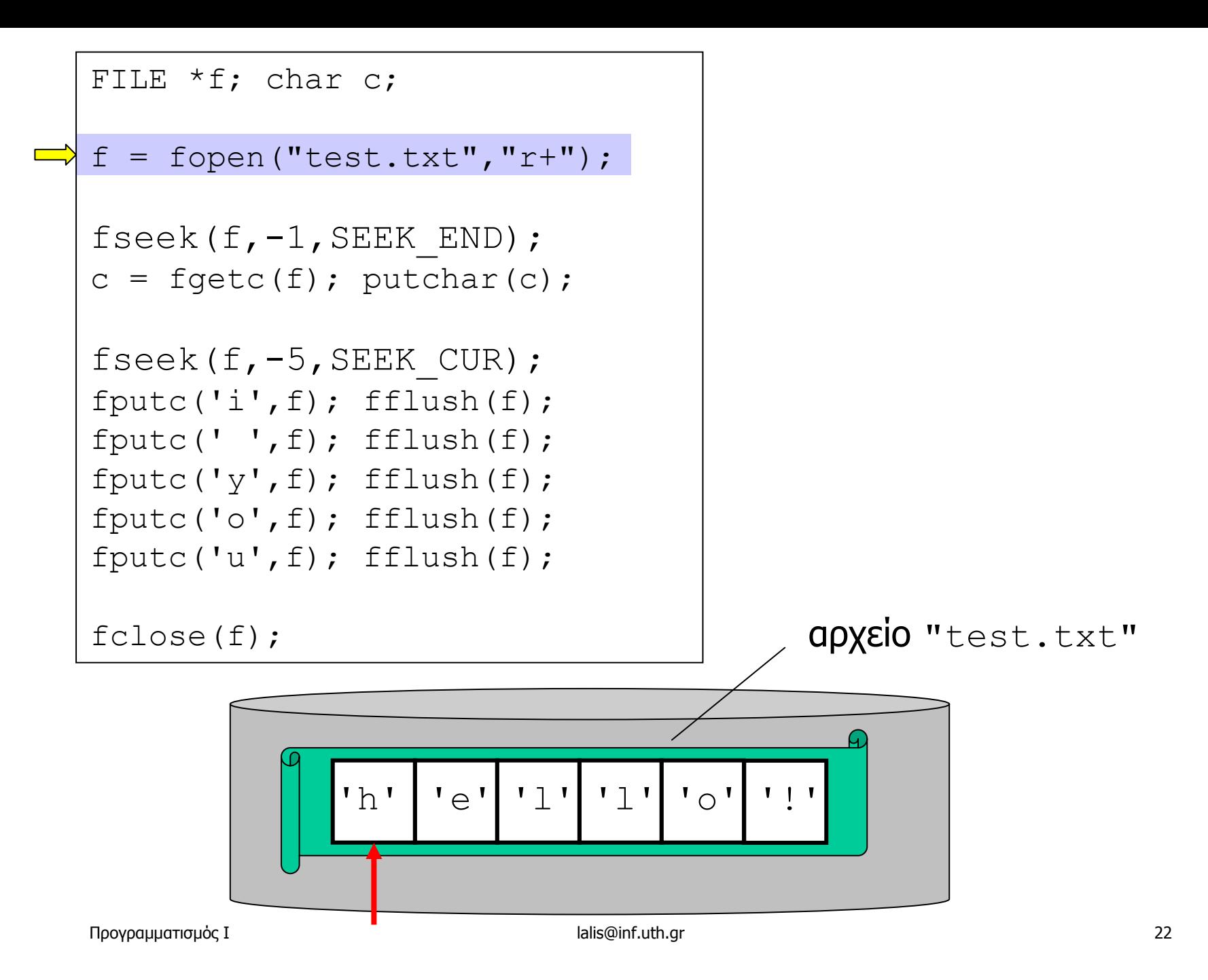

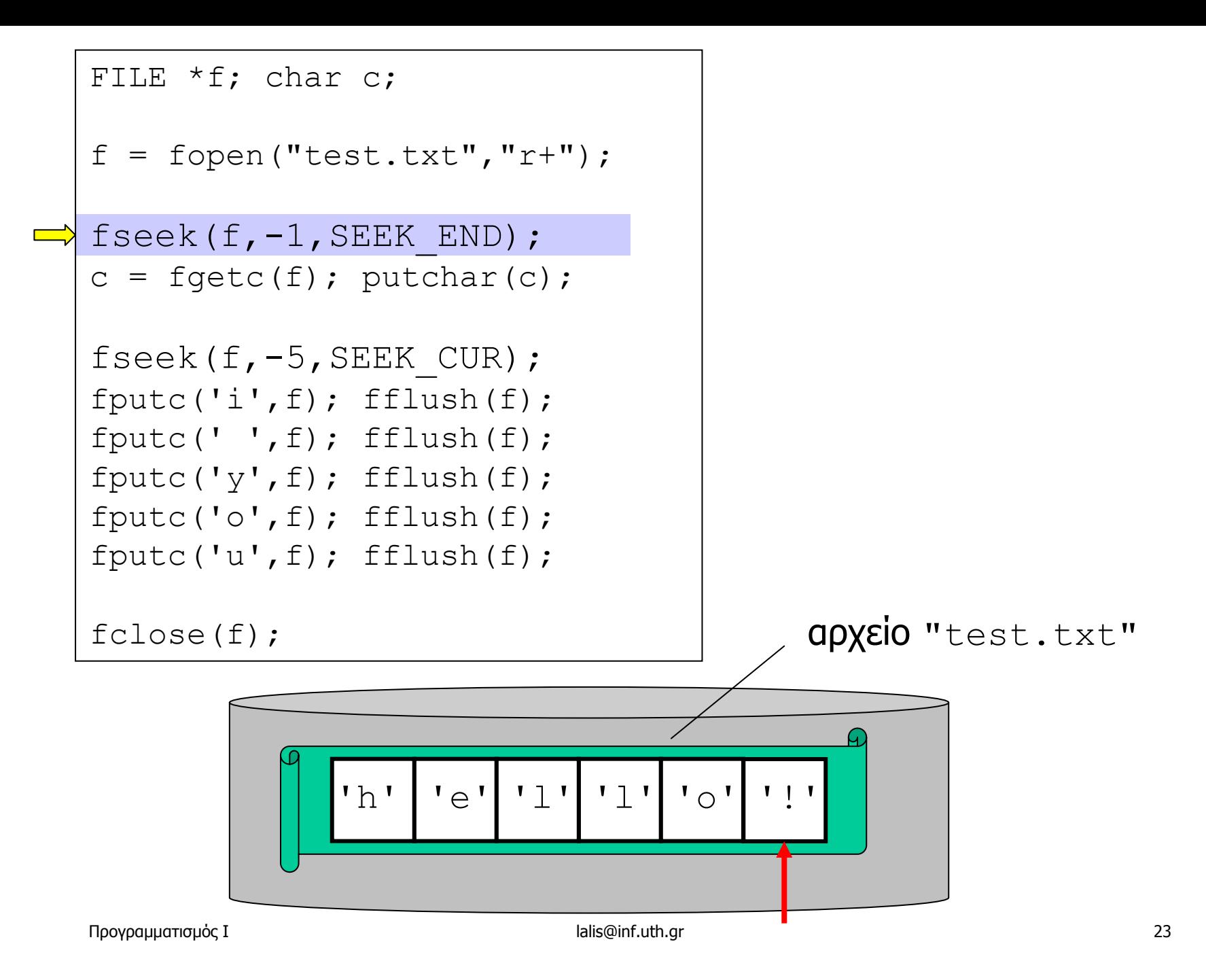

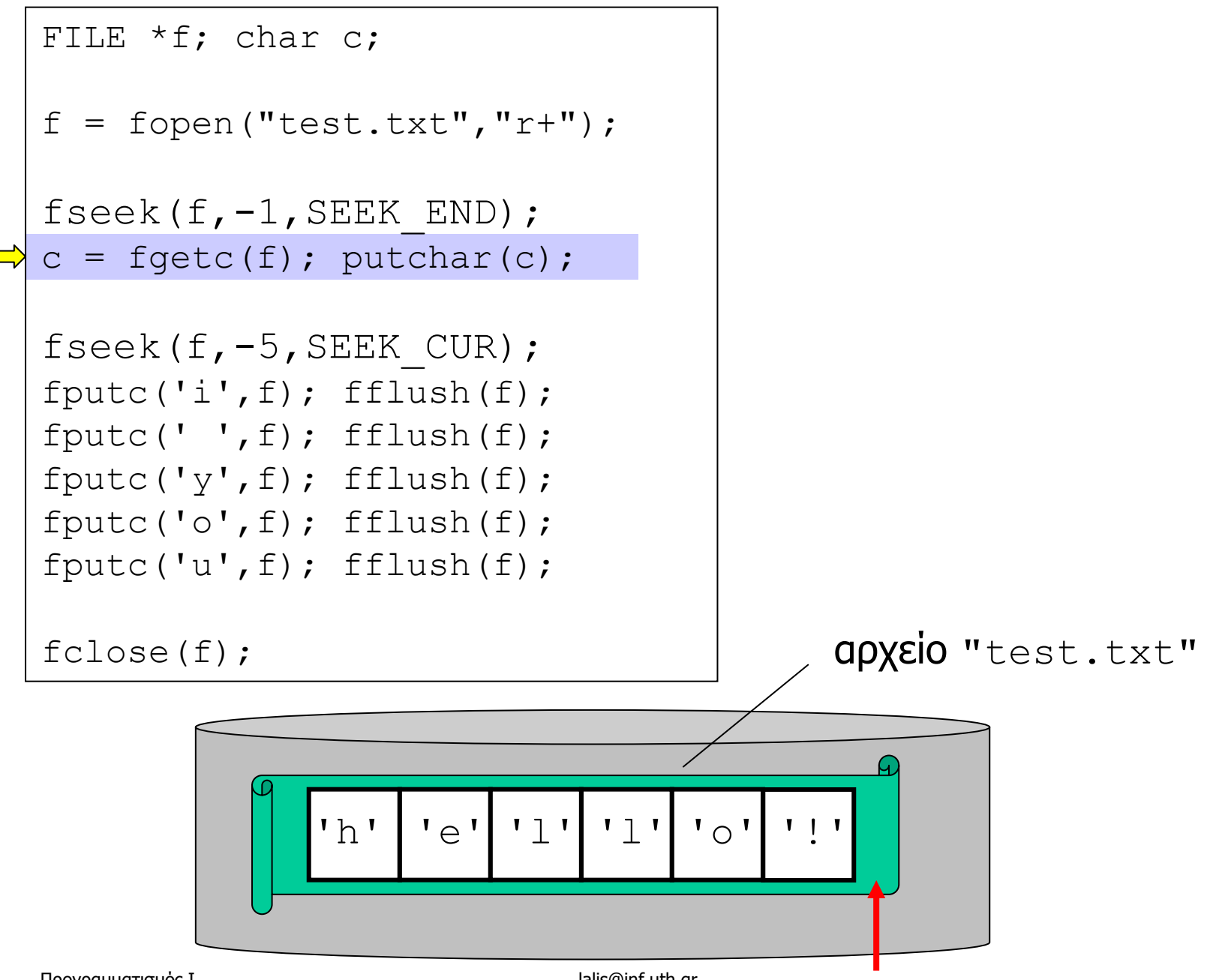

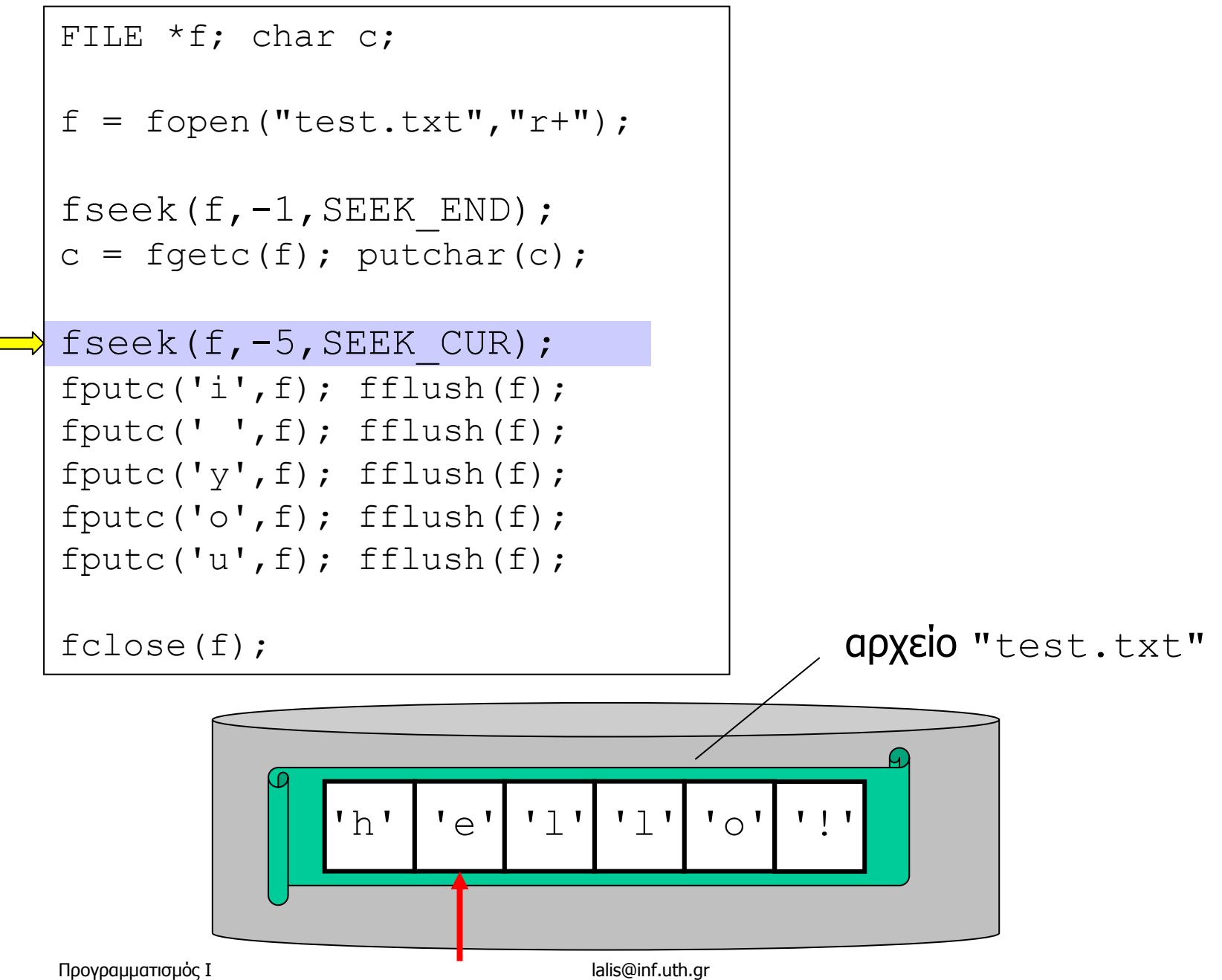

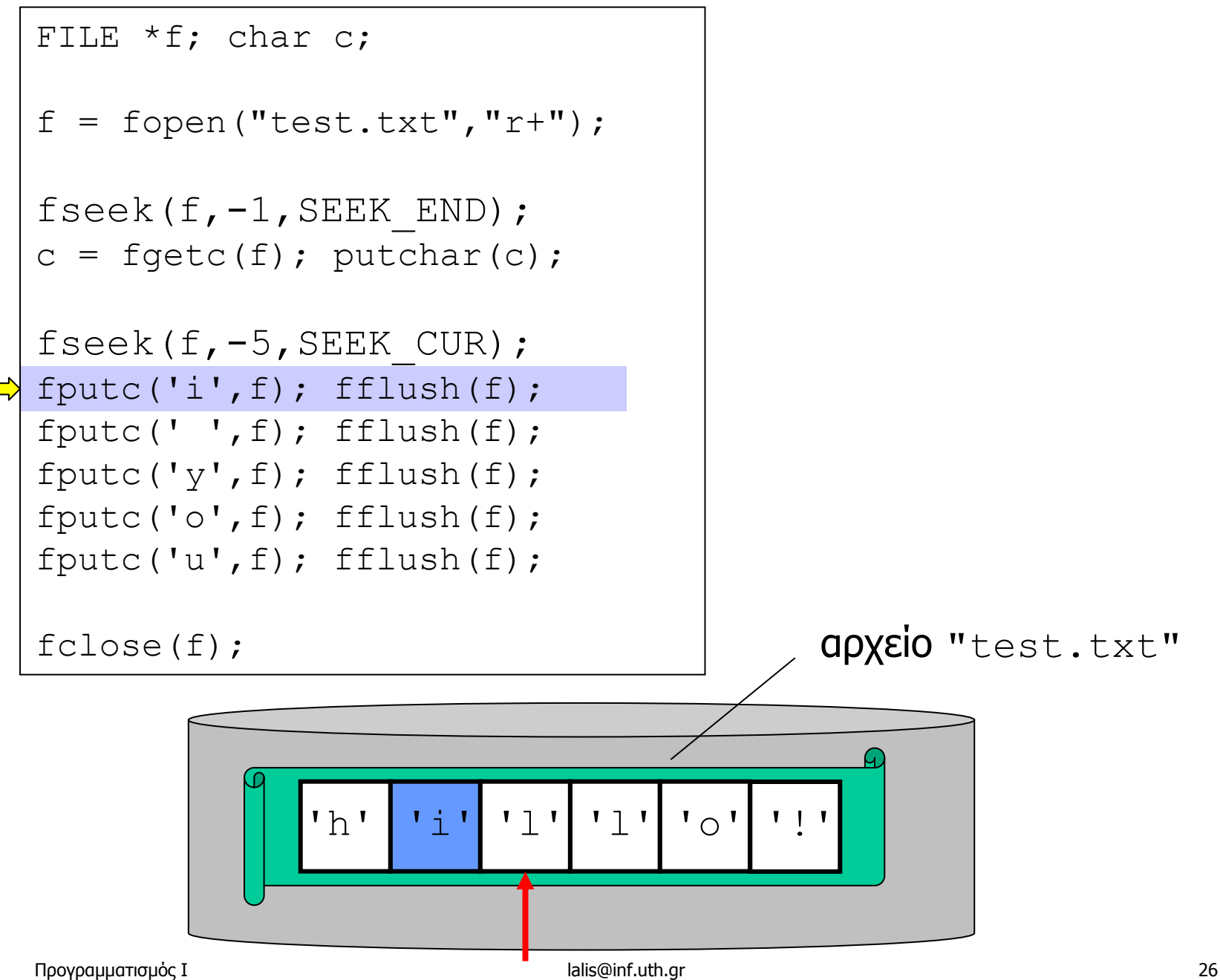

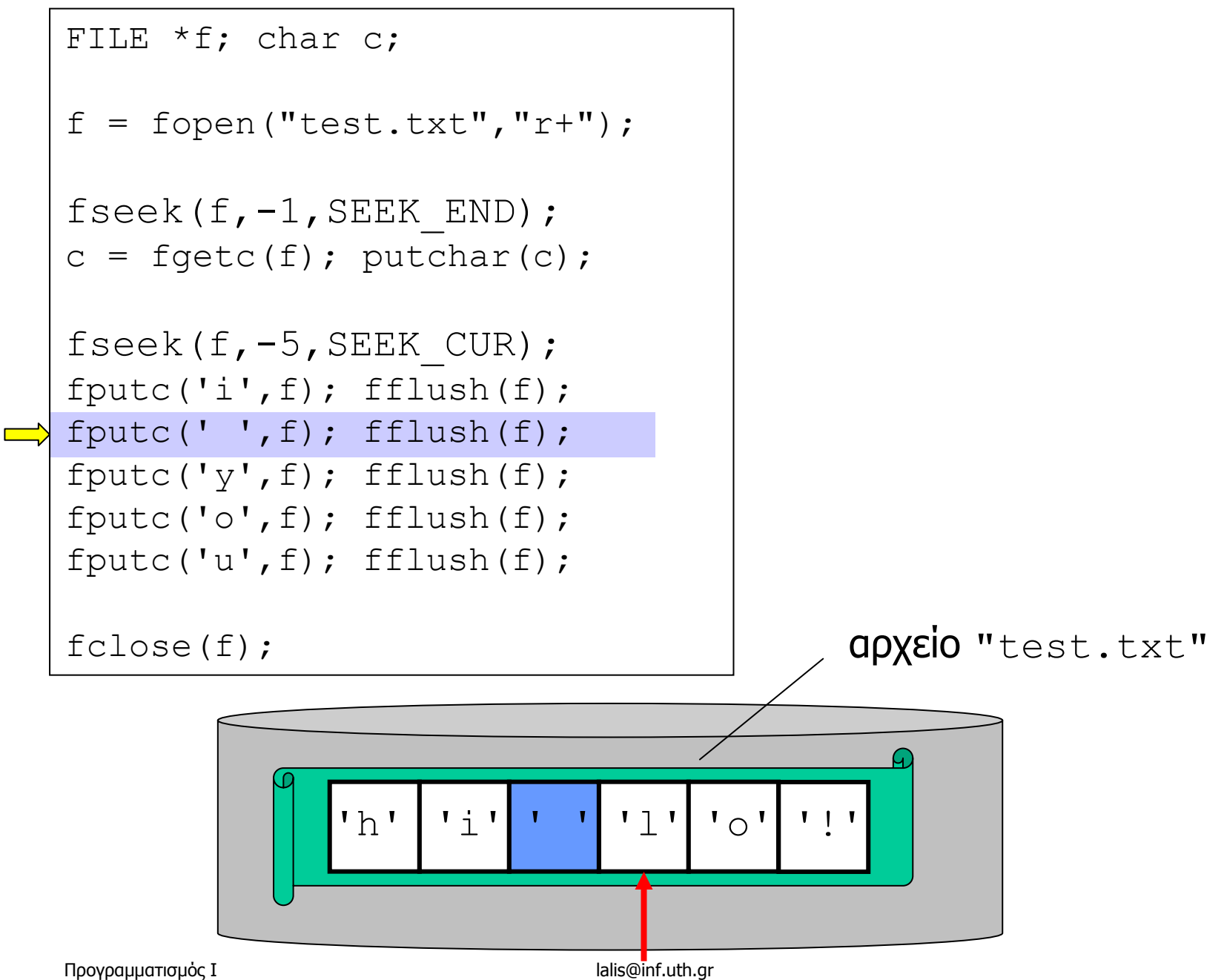

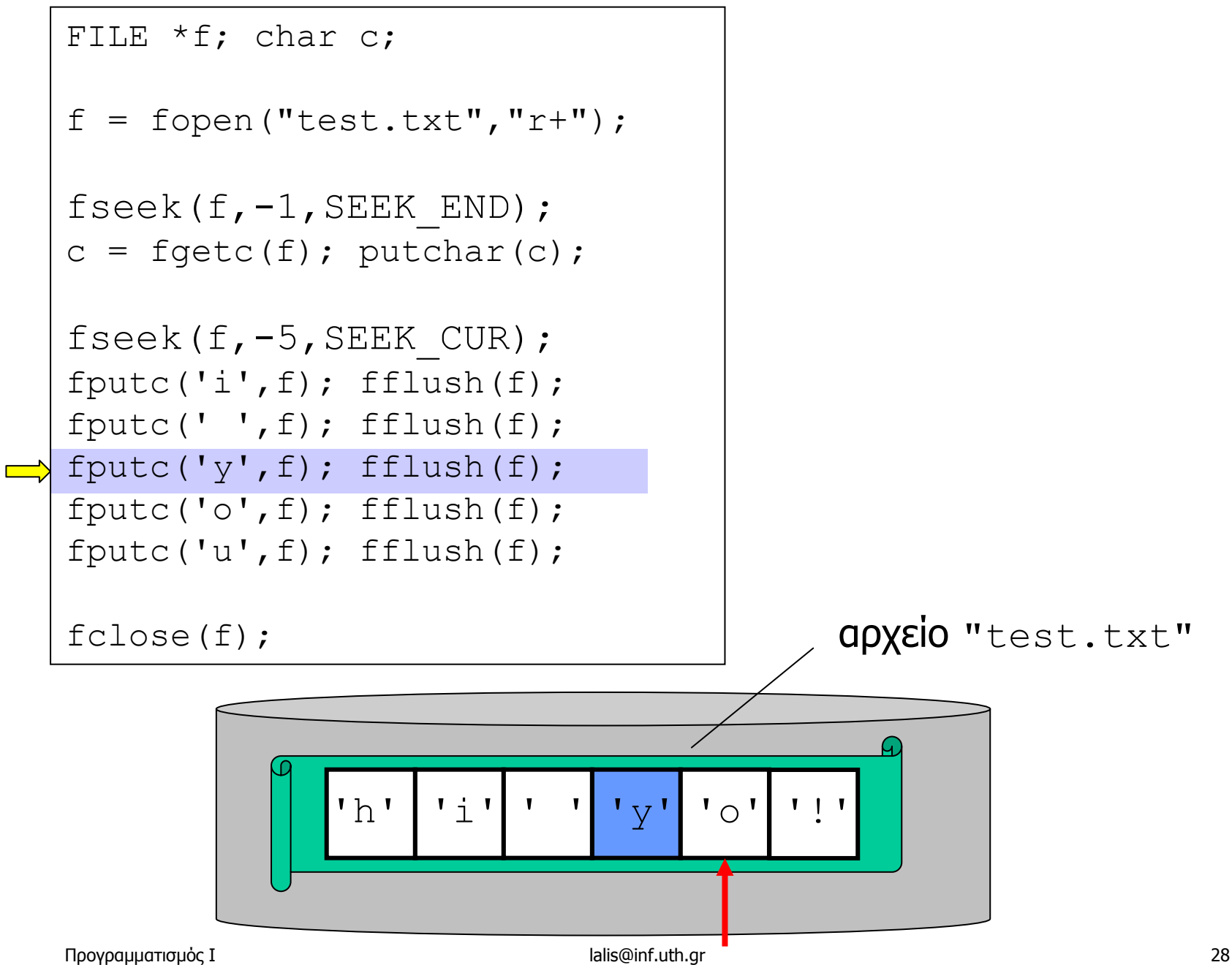

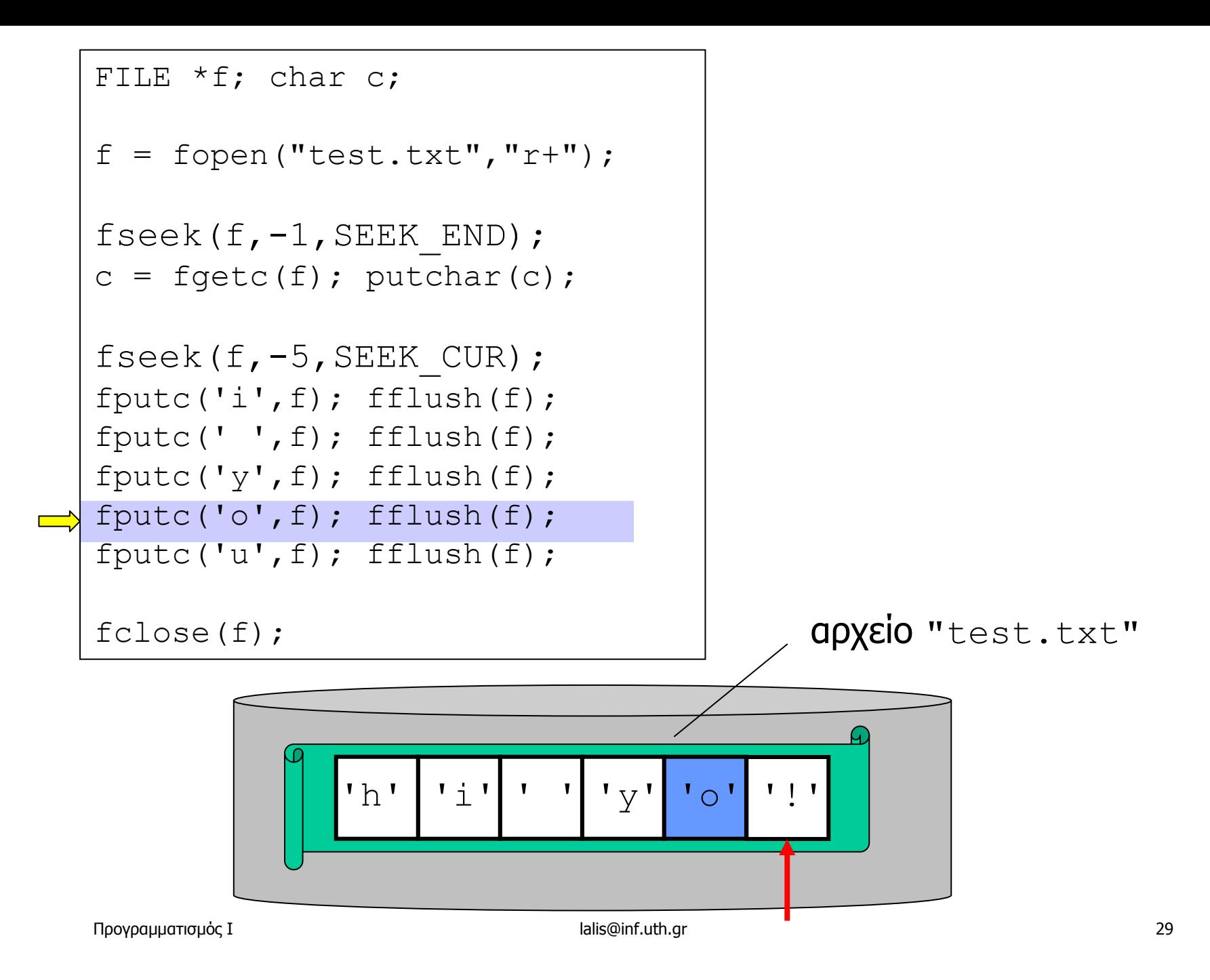

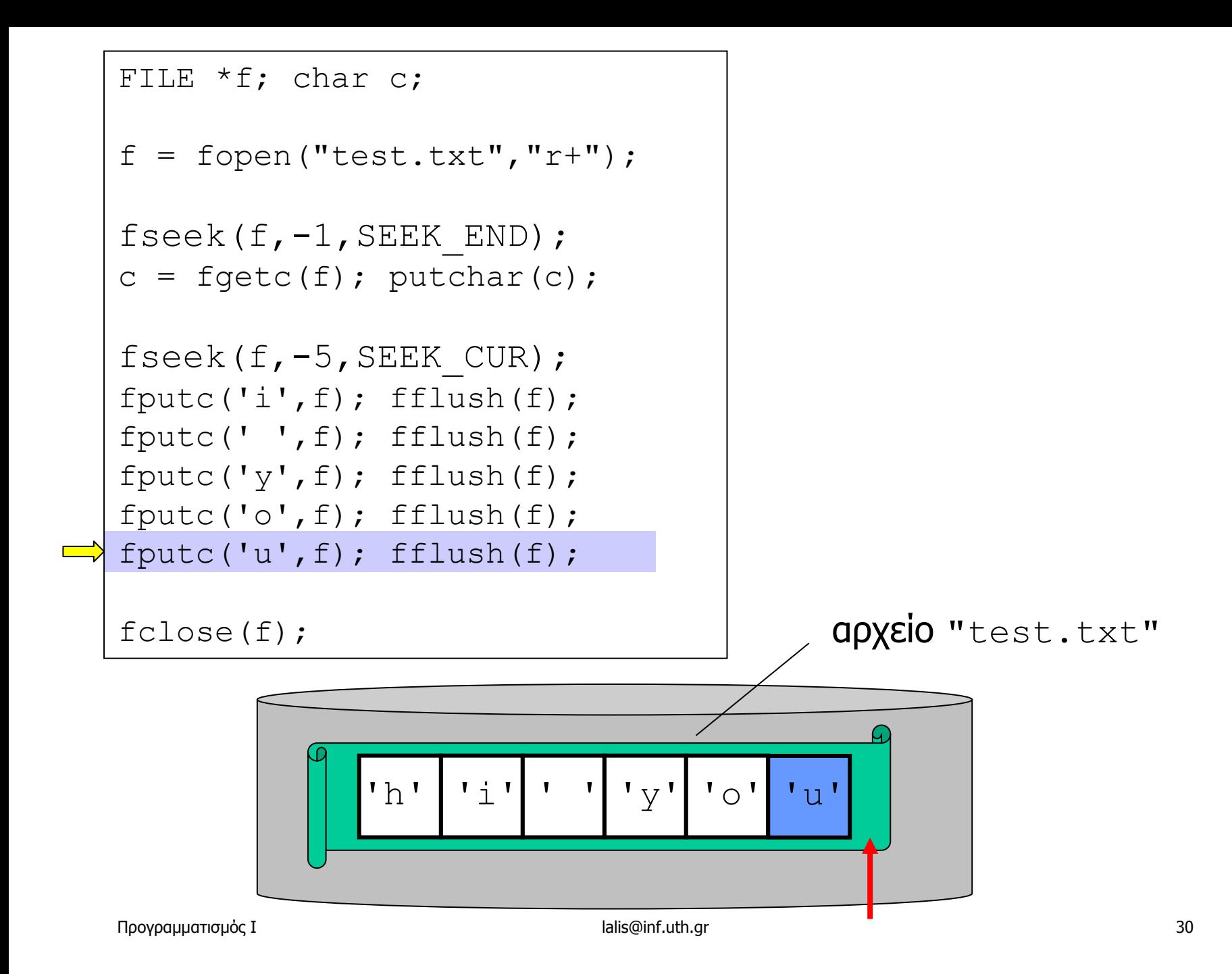

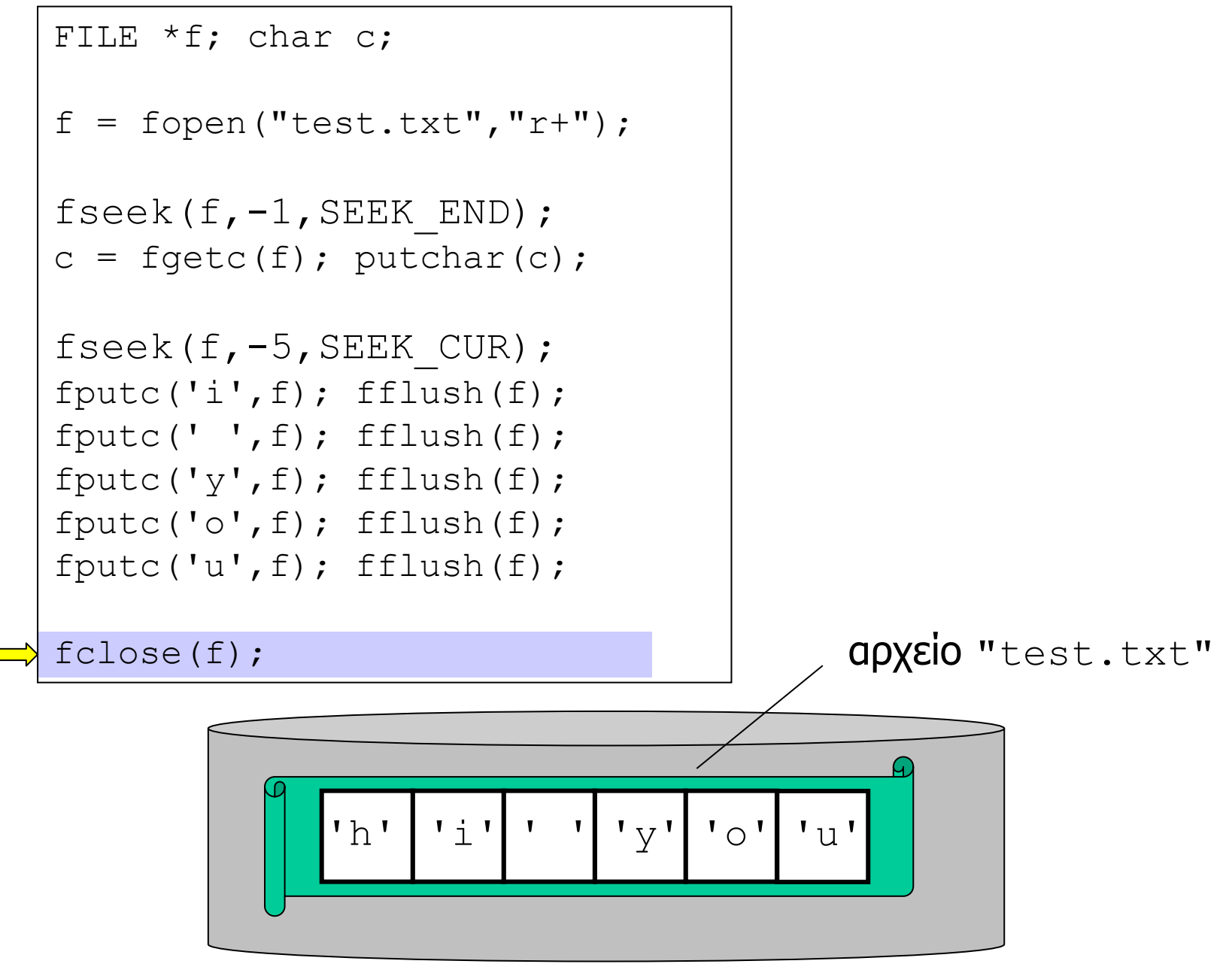

```
#include <stdio.h>
int main(int argc, char *argv[]) {
  FILE *f; char c;
  f = \text{fopen}(\text{argv}[1], "w");do \{c = \text{getchar}();
     fputc(c, f);
  } while (c := ' \sim') ;
  \texttt{fPlush}(\texttt{f}); \texttt{fclose}(\texttt{f});f = \text{fopen}(\text{argv}[1], "r");while (!\text{feof}(f)) {
     C = \text{fgetc}(f);putchar(c);
   \}fclose(f);ł
```

```
#include <stdio.h>
int main(int argc, char *argv[]) {
  FILE *f; char s[64];
  f = \text{fopen}(\text{aray}[1], "w");κενός χαρακτήρας ως
  do {
                                       διαχωριστικό ανάμεσα
    scant("863s", s);στα δύο αλφαριθμητικά
    fprintf(f, "s s, "s s);
  } while (strcmp(s, "end"));
  \texttt{fPlush}(f); \texttt{fclose}(f);
  f = \text{fopen}(\text{arqu}[1], "r");while (!\text{feof}(f)) {
    fscanf (f, "863s", s) ;
    printf("%s", s);
  fclose(f);
```
#### Αποθήκευση binary / ASCII

- • Μπορούµ<sup>ε</sup> να αποθηκεύσουµ<sup>ε</sup> τα δεδοµένα σε µορφή binary ή σε µορφή χαρακτήρων ASCII (text).
- Για την **ίδια** πληροφορία **διαφέρει** <sup>ο</sup> αριθµός και φυσικά(!) οι τιµές των bytes που γράφονται.
- Π.χ. int i=1;
	- –**binary:** x00 0x00 0x00 0x01
	- **ascii:** 0x31
- Π.χ. int i=100000000;
	- –**binary:** 0x3Β 0x9Α 0xCA 0x00
	- ascii: 0x31 0x30 0x30 0x30 0x30 0x30 0x30 0x30 0x30 0x30

#### Αποθήκευση binary

- •• Γίνεται με την συνάρτηση fwrite.
- ∆εν απαιτούνται (απαραίτητα) διαχωριστικά bytes καθώς για κάθε τύπο δεδοµένων γράφεται ένας **συγκεκριµένος** αριθµός bytes – ακριβώς όσα bytes αντιστοιχούν στο **µέγεθος** του τύπου.
- Κατά την ανάγνωση, µέσω fread, διαβάζονται όσα bytes αντιστοιχούν στο µέγεθος του τύπου.
- • Υπάρχει πρόβληµ<sup>α</sup> **ασυµβατότητας**, αν τα δεδοµένα γράφονται / διαβάζονται από προγράµµατα που εκτελούνται σε περιβάλλοντα µ<sup>ε</sup> διαφορετικές συµβάσεις (α) για τα µεγέθη βασικών και σύνθετων τύπων ή/και (β) την αποθήκευση τους στην µνήµη.

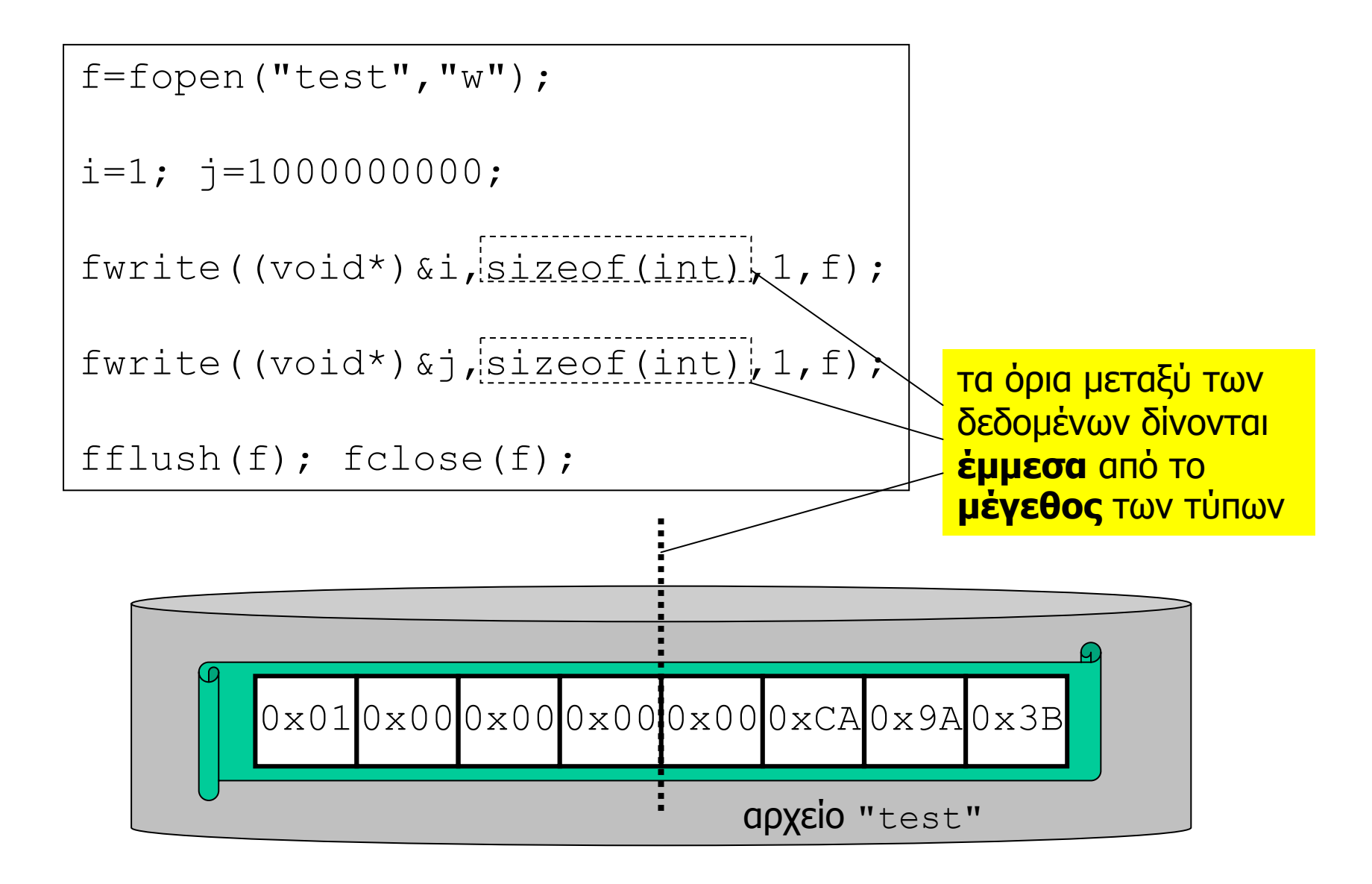

# Συµβάσεις κωδικοποίησης δεδοµένων

- Για να επιτευχθεί µεταφερσιµότητα των δεδοµένων, υιοθετούνται **κοινές συµβάσεις εξωτερικής αναπαράστασης**, για το **πως** αποθηκεύονται τιµές όλων των βασικών τύπων δεδοµένων µ<sup>ε</sup> τρόπο που είναι **ανεξάρτητος** της µεθόδου αποθήκευσης δεδοµένων στην µνήµη του εκάστοτε περιβάλλοντος εκτέλεσης (γλώσσα, µεταφραστής, επεξεργαστής).
- •• Σημείωση: το ίδιο πρόβλημα πρέπει να λυθεί για να επιτευχθεί ανταλλαγή δεδοµένων πάνω από δίκτυο.
- Μια κλασική λύση: αποθήκευση σε µορφή ASCII.

#### Αποθήκευση ASCII

- •• Γίνεται με την συνάρτηση fprintf.
- • Απαιτείται η εισαγωγή **επιπλέον χαρακτήρων µορφοποίησης** έτσι ώστε να **οριοθετούνται** τα διάφορα δεδοµένα που αποθηκεύονται.
- • Ως **διαχωριστικό** χρησιµοποιούνται συνήθως οι χαρακτήρες ' ' ή '\n' , όπως και για τις τιµές που εκτυπώνουµ<sup>ε</sup> στην οθόνη µέσω printf, για να µπορεί <sup>ο</sup> χρήστης να εντοπίζει (οπτικά) τον τερµατισµό µιας τιµής και την αρχή της επόµενης.
- •● Σημείωση: χρειάζεται προσοχή για τον σωστό χειρισµό των «διαχωριστικών» χαρακτήρων που τυχόν δηµιουργούνται (ότι δεν είναι γράµµ<sup>α</sup>/ψηφίο).

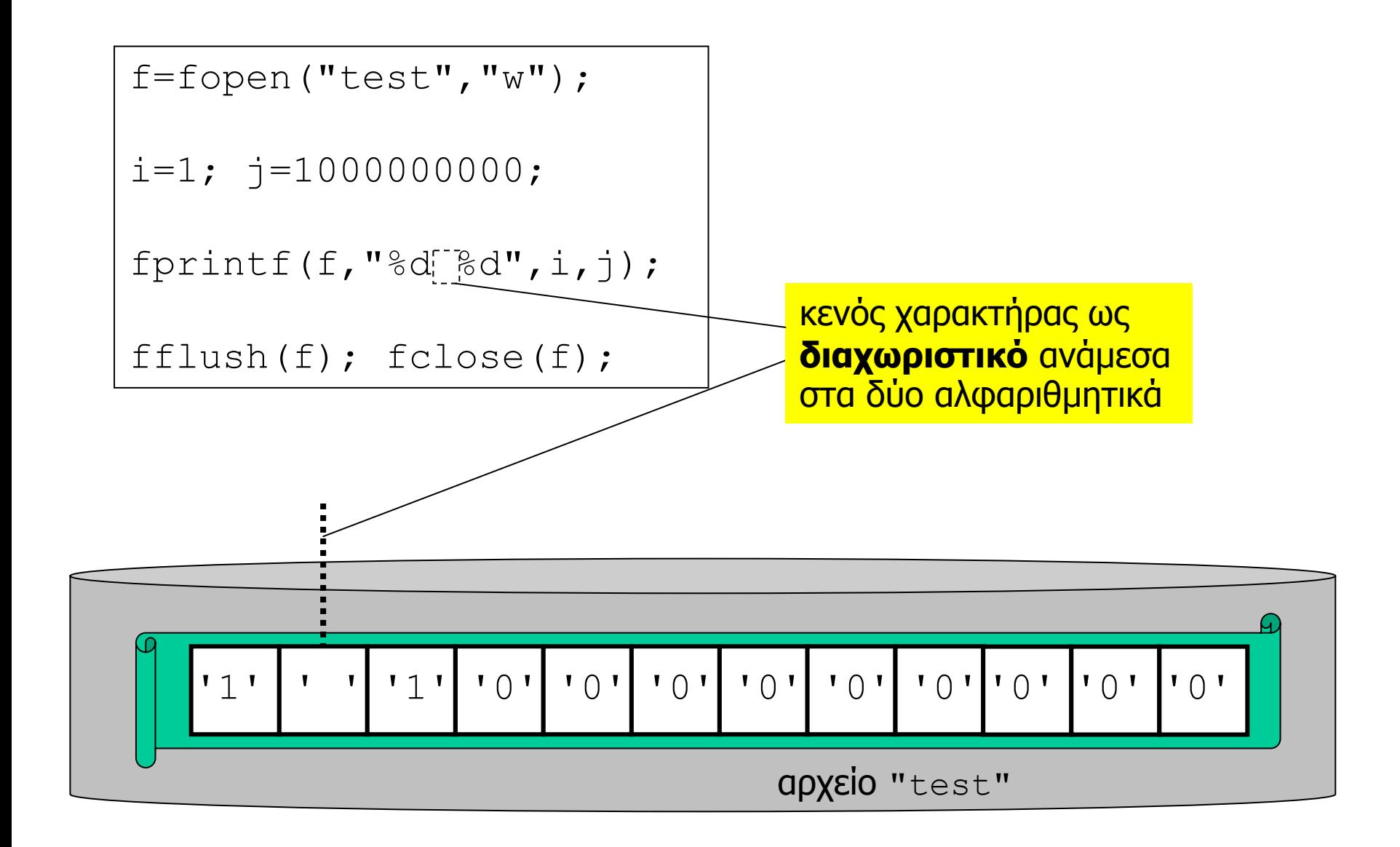

# Σύµβαση γραψίµατος/ανάγνωσης

- • Ανεξάρτητα µ<sup>ε</sup> την µορφή που γίνεται η αποθήκευση, binary ή ASCII, πρέπει να υπάρχει **κοινή σύµβαση γραψίµατος και ανάγνωσης** δεδοµένων την οποία να ακολουθεί τόσο <sup>ο</sup> κώδικας γραψίµατος όσο και <sup>ο</sup> κώδικας ανάγνωσης των δεδοµένων.
- • Πρέπει να καθοριστούν: (α) η **µορφή** αποθήκευσης,, (β) η **κωδικοποίηση** των δεδοµένων, καθώς και (γ) η **σειρά** (και η **λογική**) µ<sup>ε</sup> την οποία γράφονται τα δεδοµένα στο αρχείο –και σύµφωνα µ<sup>ε</sup> την οποία θα διαβαστούν τα δεδοµένα από το αρχείο.
- •Αυτήησύµβαση πρέπει να **τεκµηριωθεί** κατάλληλα.
- Η µετατροπή πολύπλοκων δοµών σε αποθηκεύσιµη µορφή ονοµάζεται συχνά και **«σειριοποίηση»**.

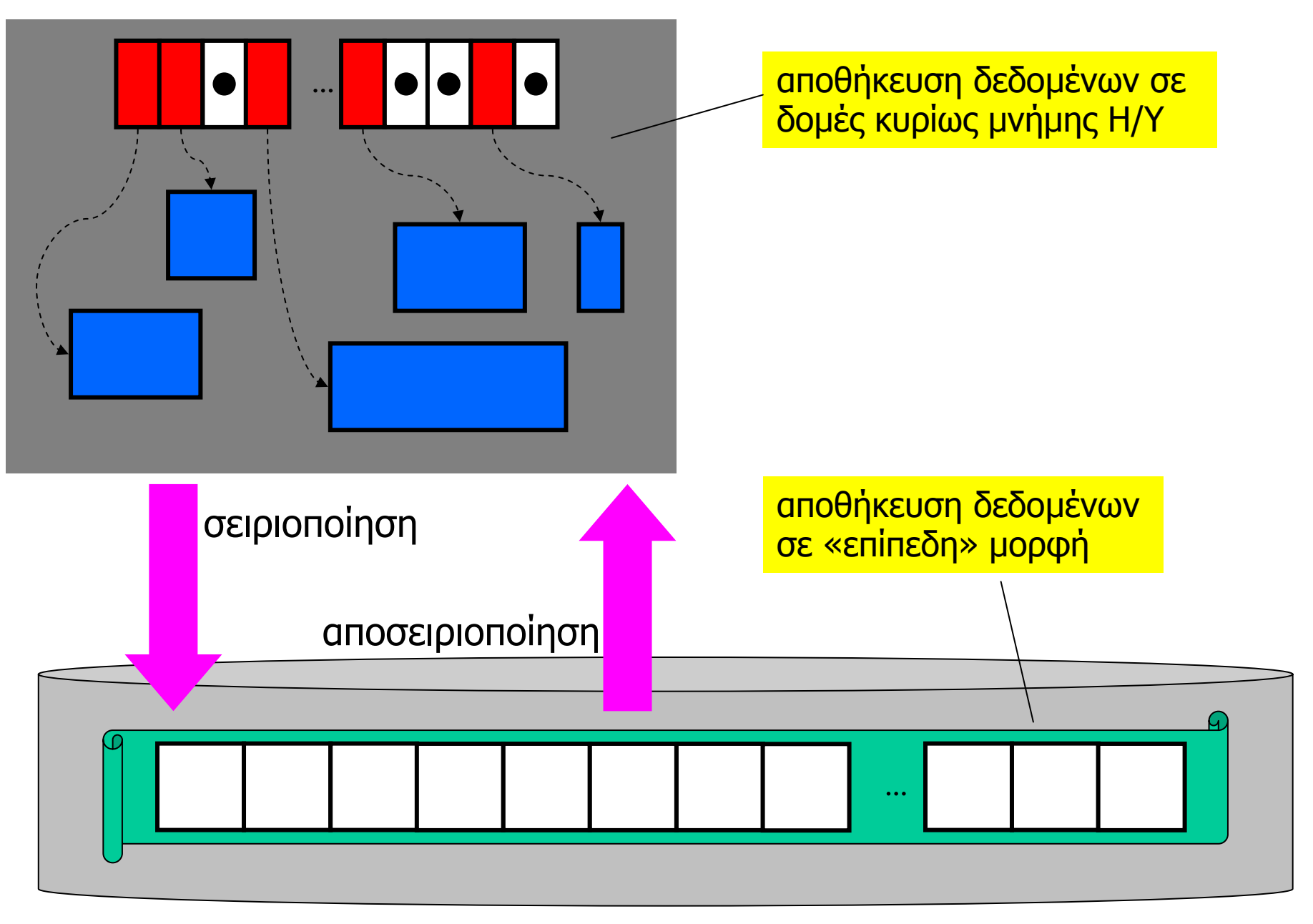

# Παρένθεση (σώσιμο και επαναφορά βάσης δεδομένων σε αρχείο)

# Πρόβληµ<sup>α</sup>

- • Ζητούµενο: επιθυµούµ<sup>ε</sup> να σώσουµ<sup>ε</sup> τα δεδοµένα που διαχειριζόµαστε µέσω της δοµής στην κυρίως µνήµη σε ένα αρχείο, καθώς και να επαναφέρουµ<sup>ε</sup> µια «προηγούµενη»κατάσταση ανά πάσα στιγµή διαβάζοντας τα δεδοµένα από το αντίστοιχο αρχείο.
- ∆ιαδικασία εγγραφής
	- –διασχίσουµ<sup>ε</sup> την δοµή των δεδοµένων
	- – για κάθε στοιχείο / κόµβο που είναι υπό χρήση, πραγµατοποιούµ<sup>ε</sup> αντίστοιχη εγγραφή στο αρχείο
- ∆ιαδικασία ανάγνωσης
	- –δηµιουργούµ<sup>ε</sup> µια «άδεια» δοµή
- Προγραµµατισµός Ι lalis@inf.uth.gr 43 – για κάθε εγγραφή που διαβάζουµ<sup>ε</sup> από το αρχείο, προσθέτουµ<sup>ε</sup> ένα αντίστοιχο στοιχείο / κόµβο

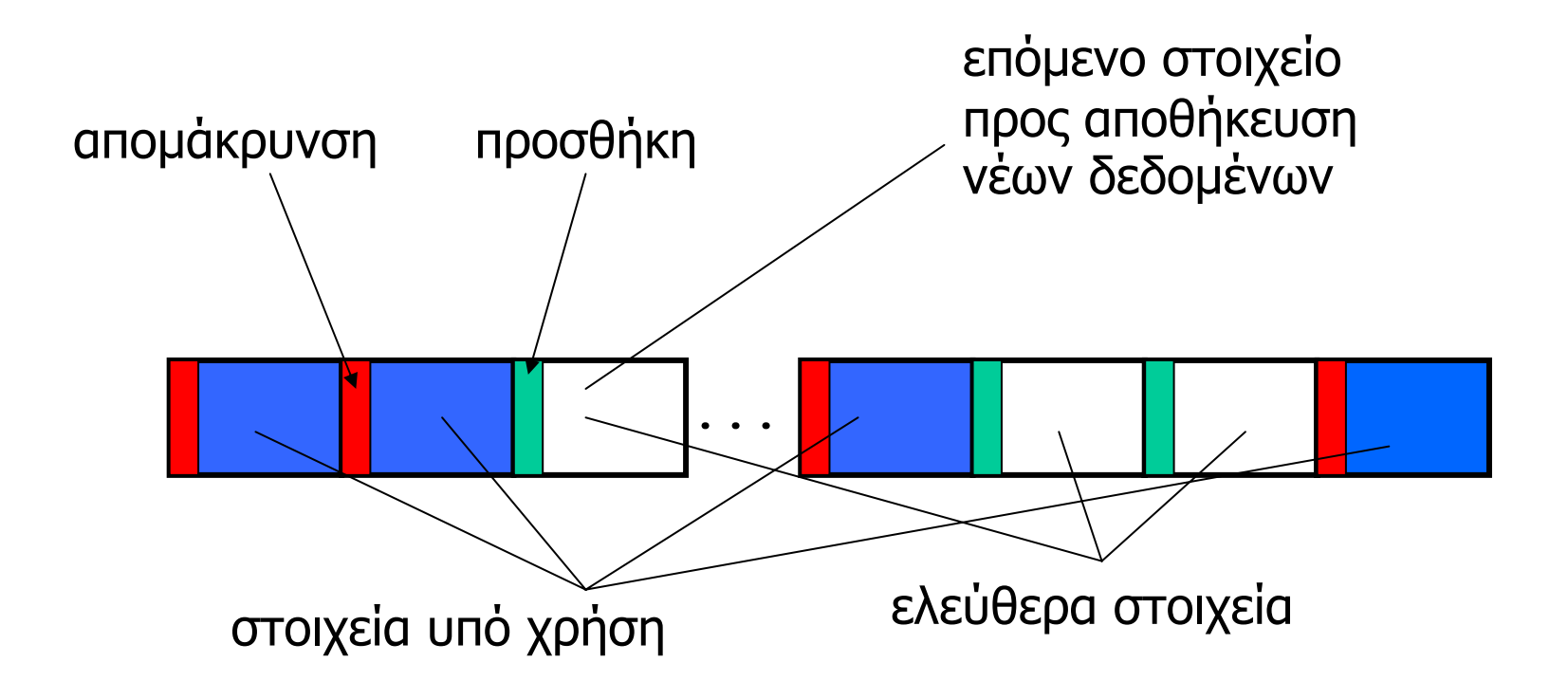

```
/* phone book */#define N 100
struct entry {
 char used;
 char name [64];
 char phone[64];
\} ;
struct entry entries [N];
void phonebook_init() {
  int i;
  for (i=0; i<N; i++) { entries [i].used=0; }
\}
```

```
void phonebook save binary (const char *fname) {
  int i; FILE *f;
  f = fopen(fname, "w");for (i=0; i<N; i++) {
    if (entries[i].used) {
      fwrite(&entries[i], sizeof(struct entry), 1, f);
  fclose(f);\}void phonebook load binary(const char *fname) {
  int i; FILE *f; char tag;
  phonebook init(); /* clean state */f = fopen(fname, "r");i=0:
  while (fread(Sentries[i], sizeof(struct entry), 1, f))i++;
  fclose(f);
```
# Σχόλιο

- • Οι συναρτήσεις save και restore αποθήκευουν τα δεδοµένα σε µορφή binary, και µάλιστα «ως έχουν» στην µνήµη του περιβάλλοντος εκτέλεσης του Η/Υ.
- Η υλοποίηση δεν επιτυγχάνει µεταφερσιµότητα δεδοµένων, π.χ. στην περίπτωση που το πρόγραµµ<sup>α</sup> (ξανα)µεταφραστεί µ<sup>ε</sup> διαφορετικό µεταφραστή ή/και εκτελεστεί πάνω σε διαφορετική αρχιτεκτονική.
- Για να επιτευχθεί µεταφερσιµότητα πρέπει να ορίσουµ<sup>ε</sup> και να υλοποιήσουµ<sup>ε</sup> µια κωδικοποίηση που είναι ανεξάρτητη περιβάλλοντος εκτέλεσης.
- Μια «εύκολη» λύση: µετατρέπουµ<sup>ε</sup> τα δεδοµένα σε/από χαρακτήρες ASCII, µέσω fprintf/fscanf.

```
void phonebook save ascii(const char *fname) {
  int i; FILE *f;
  f = fopen(fname, "w");
  for (i=0; i<N; i++) {
    if (entries[i].used) {
      fprintf(f,"%s %s\n",entries[i].name,entries[i].phone);
    \}fclose(f);\}void phonebook load ascii(const char *fname) {
  int i, tag; FILE *f;
  phonebook init(); /* clean state */f = fopen(fname,'r'');
  i=0:
  while (fscant(f, "s's ", entries[i], name, entries[i], phone) == 2)entries[i].used = 1; i++)\}fclose(f);\left\{ \right\}
```
# Σε µια σοβαρή εφαρµογή

- Θα γινόταν έλεγχος για περίπτωση αποτυχίας µετά από κάθε πράξη εγγραφής / ανάγνωσης αρχείου.
- Κατά την ανάγνωση θα γινόταν έλεγχος για το κατά πόσο υπάρχει πρόβληµ<sup>α</sup> ακεραιότητας του αρχείου (για την αποφυγή ανάγνωσης αρχείων που δεν περιέχουν δεδοµένα του προγράµµατος ή αρχείων που έχουν «καταστραφεί»).
- • Η αντικατάσταση των δεδοµένων του προγράµµατος θα γινόταν **εφόσον** η διαδικασία ανάγνωσης των δεδοµένων ολοκληρωνόταν επιτυχώς.

# Παρένθεση (σώσιμο και επαναφορά βάσης δεδομένων σε αρχείο)